**الجمهــــوريــــــة الجزائــــريــــــة الديمقــــراطيــــــة الشــعبيـــــة**

**République Algérienne Démocratique et Populaire** 

**وزارة التــــــعلـــــيـــــــــــم العــــــــــــالــــــــــــي والبــــحــــــــــــث العـــلمـــــــــي**

**Ministère de l'Enseignement Supérieure et de la Recherche Scientifique**

**Université d'Oran وهران جامعة**

**Département de maintenance en électromécanique** 

# **MÉMOIRE**

De fin d'études pour l'obtention du diplôme de Master

**Filière : Electromécanique** 

**Spécialité : Electromécanique Industrielle** 

**Thème :**

# **Impact de la vitesse de soufflage et de la rotation du rotor dans le refroidissement d'une machine éléctrique**

Présenté par :

- MEKIBES IMANE YASSMINE
- DOUMA ROUMAISSA SANAA

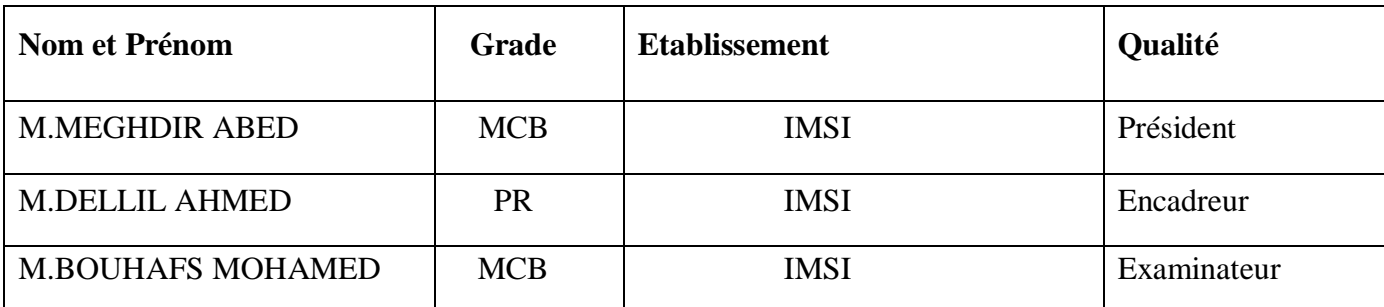

Devant le jury composé de :

**Année universitaire :** 2021/2022

**Aux être les plus chers aux monde, nos parents**

 **A mon ange gardien, PAPA abdallâh**

**A nos frères et sœurs** 

# **Remerciement :**

*On tient tout d'abord à remercie ALLAH le tout puissant de nous avoir donné la santé et la volonté d'entamer et de terminer ce mémoire et toutes ces longues années d'études.*

*Nous tenons à remercier en premier lieu notre enseignant Pr.dellil ahmed zine-dine de nous avoir encadré et aider étape par étape pour achever ce travail et pour la qualité de son encadrement exceptionnel, pour sa patience, sa rigueur et sa disponibilité durant notre préparation de ce mémoire. Merci.*

*Nos remerciements vont aux membres du jury M. Bouhafs et M. MEGHDIR Pour avoir accepté d'examiner notre travail*

*Nous tenons à exprimer nos remerciements à tous les enseignants qui ont contribué à notre Formation.*

*Enfin, merci à tous nos amis, collègues et à toute personne ayant participé de près ou de loin pour le bon achèvement de ce travail.*

*À tous ces intervenants, nous présentons nos remerciements, nos respects et notre gratitude*.

# **Résumé :**

Dans ce mémoire, on s'est intéressé à la variation de la vitesse de soufflage d'air dans l'entrefer et la vitesse de rotation du rotor pour refroidir toute machine électrique.

Dans un premier temps, nous avons commencé une recherche bibliographique dans le thème, ensuite nous avons entamé une étude théorique des moteurs électrique ainsi que le Transfer de chaleur qui représente un moyen efficace pour le refroidissement de ce dernier. Dans un second temps nous avons présenté la modélisation numérique de ce Transfer de chaleur dans cette espace annulo- cylindrique.

Le code ANSYS ICEM et CFX ainsi que la discussion de nos résultat en fait l'objet du dernier chapitre.

Nous avons terminé notre mémoire par une conclusion et des perspectives

**Mots clés :** transfert de chaleur, modèle SST, méthode de volume finis…

# **Nomenclature:**

Surface S (m2)

Rayon interne Ri (m)

Rayon externe Rex (m)

Température T (K)

Force contre électromotrice E (V)

Tension U (V)

Courant  $I(A)$ 

Résistance (Ohm)

Puissance (W)

Vitesse angulaire ω (rad/s)

Flux magnétique Ф (weber)

Vitesse de rotation n (rd/s)

Fréquence f (Hz)

Couple moteur C (Nm)

Le coefficient du Transfer de chaleur par conviction  $h(w/m^2)$ .k)

Energie cinétique k (j)

Conductivité thermique (W/m.K)

Diamètre D (m)

Longueur (m)

Pression (bar)

L'axe z du rotor(m)

Constante de Stefan-Boltzmann σ( w/h.m2 .K )

L'émissivité de la surface ε sans unité.

# **Acronymes:**

**CFD:** Computational Fluid Dynamics

**CPU:** Central Processing Unit

**k.ɛ : et SST:** modèles numériques

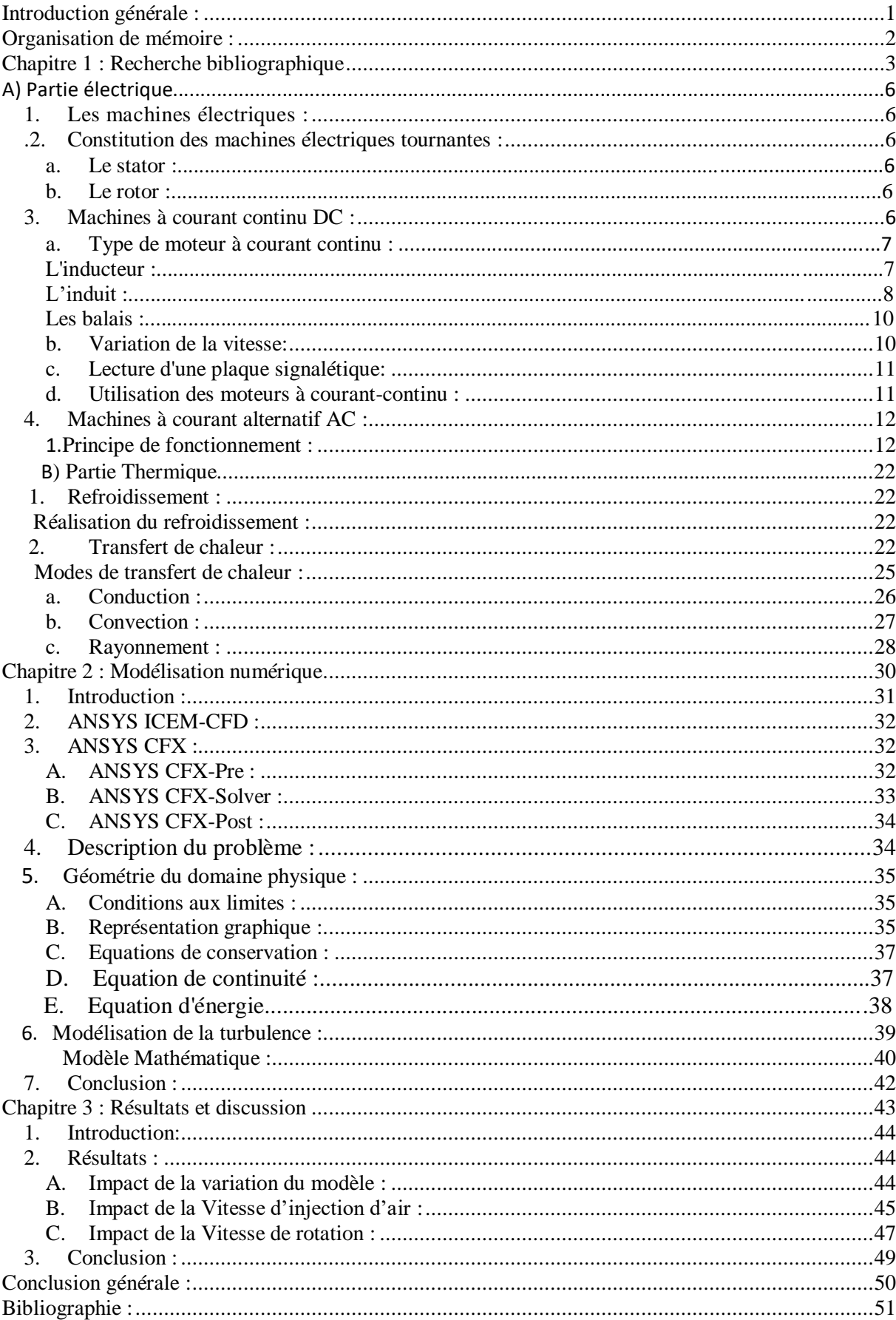

# Sommaire:

# **Liste des figures:**

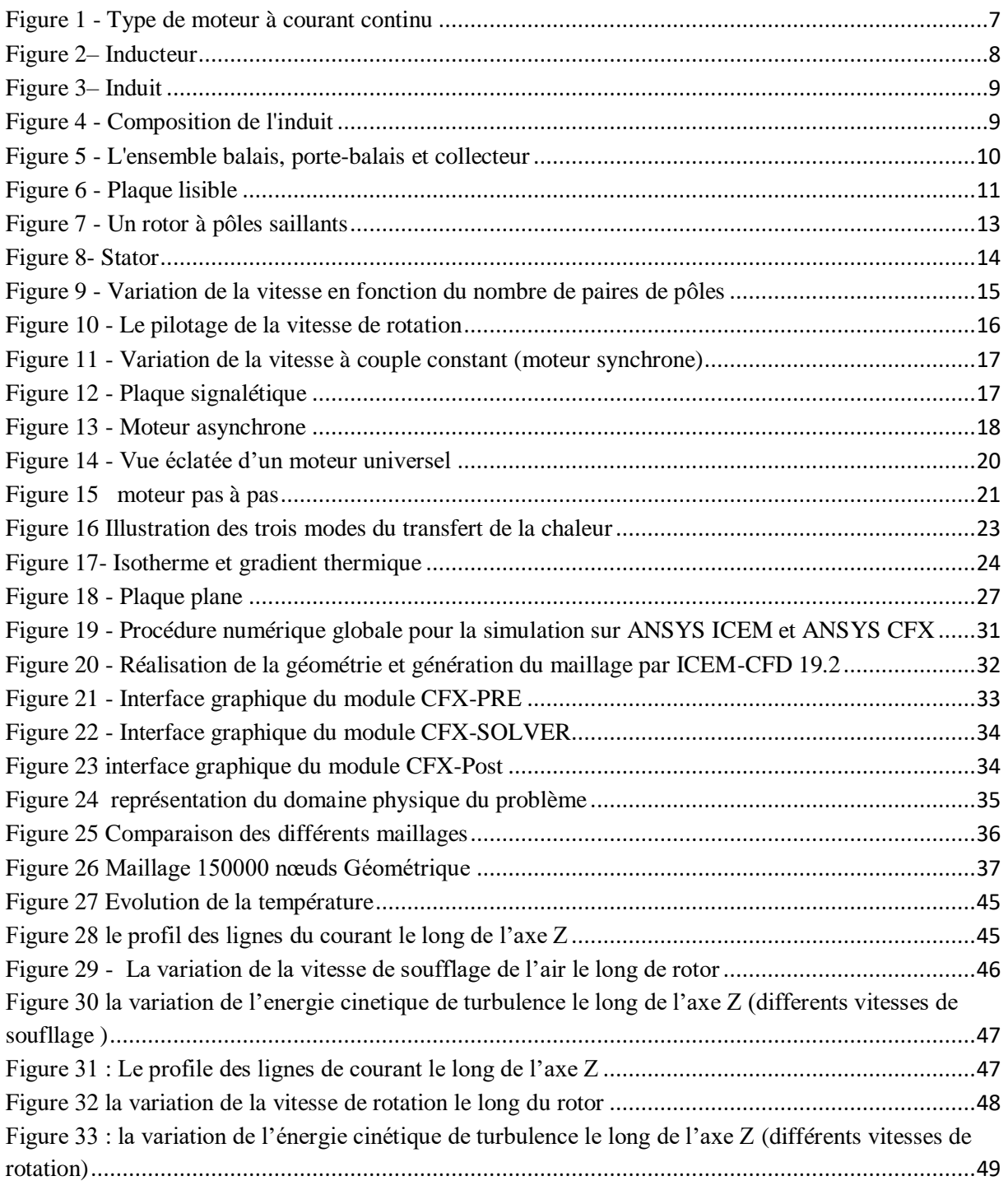

# **Liste des tableaux :**

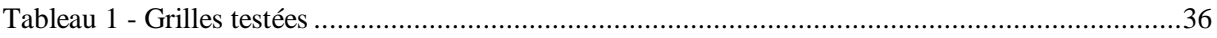

# **Introduction générale:**

<span id="page-8-0"></span>Les machines électriques sont de nos jours, les récepteurs les plus nombreux dans les industries. Leur fonction, de convertir l'énergie électrique en énergie mécanique, leur donne une importance économique toute particulière qui fait qu'aucun concepteur d'installation ou de machine, aucun installateur et aucun exploitant ne peut les ignorer. Parmi tous les types de machines existants dans l'industrie, les machines asynchrones triphasées notamment les machines à cage d'écureuil sont les plus utilisés.

Dans notre mémoire, nous nous sommes intéressées par le refroidissement des machines électriques.

Le système de refroidissement est essentiel au bon fonctionnement de tous des machines.

Le circuit de refroidissement est un système assez complexe mais essentiel au bon fonctionnement du moteur afin d'éviter les risques de surchauffe susceptible de causer des dommages irrémédiables et d'allumer le voyant liquide de [refroidissement.](https://www.boutiqueobdfacile.fr/blog/voyant-liquide-refroidissement-p138.html)

# **Organisation de mémoire:**

- <span id="page-9-0"></span>**Chapitre 1 :** Recherche bibliographique et théorie générale.
- **Chapitre 2 :** Modélisation numérique
- **Chapitre 3 :** Simulation numérique, résultats et discussion.

Chapitre 1 :

Recherche bibliographique et théorie générale

# **Chapitre 1: Recherche bibliographique**

<span id="page-11-0"></span>Cette partie est consacrée à la revue des principales investigations effectuées par le passé sur la conduction et la convection (forcée, naturelle ou mixte) et le transfert radiatif dans des géométries annulaires cylindriques qui sont en relation directe avec notre étude.

**TOOR**, **J**, **S** et **R**, viskanta [1]. ont calculé les échanges de chaleur par rayonnement entre deux surfaces arrangées de façon simple et ayant des propriétés dépondent de la direction par utilisation de la méthode de Monte Carlo.

**Kaminski [2].**a fait une comparaison des résultats de transfert radiatif entre la méthode P1 et la méthode de Monte Carlo pour une cavité conique incluse un milieu gris et isotherme.

**WALTESRS et BUCKIUS [3].** ont fourni un algorithme qui traite le cas de la diffusion par la méthode de Monte-Carlo. Et ils ont expliqué également le transfert radiatif dans le cas où le milieu est non homogène.

**Prasad, [4].** a utilisé la loi de Darcy pour étudier le cas d'un cylindre concentrique chauffé par l'intérieur. Il a démontré numériquement que la température de la paroi interne augmente avec le nombre de Rayleigh. Il s'est avéré aussi que le transfert de chaleur pour le cas de flux imposé est supérieur à celui de température constante.

**M. Bouafia et al [5].** ont étudié expérimentalement et numériquement les transferts convectifs entre les parois d'un espace annulaire avec un cylindre intérieur tournant. Deux configurations sont analysées : les surfaces des cylindres sont toutes lisses, ou la paroi mobile est lisse et l'autre rainurée axialement. Ils ont constaté que l'apparition de structures tourbillonnaires dans l'entrefer rainuré, est similaire aux tourbillons de Taylor présents dans un entrefer lisse.

**N. B. Sambamurthy et al [6].** ont étudié numériquement la convection naturelle d'un écoulement de fluide dans un espace annulaire entre deux cavités, deux types de configurations ont été étudié, la cavité interne est caractérisée par une section droite carrée et l'autre cylindrique. La résolution numérique des équations régissant le problème a été faite par la formulation : fonction de courant-vorticité. Les résultats montrent que l'écoulement est caractérisé par une structure tourbillonnaire double ou quadruple.

**M. BOUAFIA et al [7].**ont présenté des résultats numériques et expérimentales caractérisant le transfert convectif dans les espaces annulaires lisses ou rainurés quand l'écoulement de l'aire de la seule rotation du cylindre interne, aussi il a constaté une concordance très satisfaisante entre l'évolution du nombre de Nusselt acquit sur la maquette.

**Vital Le Dez ,Hamou Sadat [8].** Ont fait une étude sur le transfert radiatif dans un milieu semi-transparent inclus dans un anneau cylindrique et ont proposé une description analytique exacte du champ radiatif interne à l'intérieur d'un milieu semi-transparent gris absorbant et émiettant à l'équilibre radiatif, dans une cavité annulaire cylindrique limitée par deux surfaces chaudes et se réfracté diffusément.

#### **A) Partie électrique**

#### <span id="page-13-0"></span>**1.Les machines électriques :**

Une machine électrique est un dispositif électromécanique fondé sur [l'électromagnétisme](https://fr.wikipedia.org/wiki/%C3%89lectromagn%C3%A9tisme) permettant la conversion d['énergie électrique](https://fr.wikipedia.org/wiki/%C3%89nergie_%C3%A9lectrique) par exemple en [travail](https://fr.wikipedia.org/wiki/Travail_d%27une_force) ou [énergie mécanique.](https://fr.wikipedia.org/wiki/%C3%89nergie_m%C3%A9canique) Ce processus est réversible et peut servir à produire de l'électricité : Les machines électriques produisant de l'énergie électrique à partir d'une énergie mécanique sont communément appelées des [génératrices,](https://fr.wikipedia.org/wiki/G%C3%A9n%C3%A9rateur_%C3%A9lectrique) [dynamos](https://fr.wikipedia.org/wiki/Dynamo) ou [alternateurs](https://fr.wikipedia.org/wiki/Machine_synchrone) suivant la technologie utilisée ; Les machines électriques produisant une énergie mécanique à partir d'une énergie électrique sont communément appelées des [moteurs.](https://fr.wikipedia.org/wiki/Moteur)

Cependant, toutes ces machines électriques étant réversibles et susceptibles de se comporter soit en « moteur » soit en « générateur » dans les quatre [quadrants](https://fr.wikipedia.org/wiki/Quadrant_(math%C3%A9matiques)) du plan couple-vitesse , la distinction moteur/générateur se fait « communément » par rapport à l'usage final de la machine.

#### <span id="page-13-1"></span>**2.Constitution des machines électriques tournantes :**

#### <span id="page-13-2"></span>**a. Le stator :**

Le stator est la partie fixe de la machine. Dans le cas d'un moteur, le stator est alimenté en électricité et produit un champ magnétique inducteur. Dans le cas d'une génératrice, le stator produit une tension induite par le champ magnétique variable produit par le rotor en rotation.

#### <span id="page-13-3"></span>**b. Le rotor :**

Le rotor est la partie tournante de la machine, les courants rotoriques produisent un champ magnétique (champ induit) qui réagit mécaniquement avec le champ inducteur (stator) et produit un couple de rotation.

#### <span id="page-13-4"></span>**3.Machines à courant continu DC :**

La machine à courant continu est réversible : elle peut fonctionner en moteur ou en génératrice. Pour inverser le sens de rotation d'un moteur à C.C, on change le sens du courant soit dans l'induit, soit dans l'inducteur seulement. La vitesse d'un moteur varie en sens inverse du flux inducteur.

- Lorsque la résistance du Rhex augmente, la vitesse croit.

- Lorsque la résistance du Rhex diminue, le moteur ralenti.

Au démarrage, E=0V, d'où Id=U/r très élevée. Emploi d'un rhéostat de démarrage pour limiter le courant Id=U/(Rd+r) : la pointe de courant est la même à vide qu'en charge.

#### <span id="page-14-0"></span>**a. Type de moteur à courant continu :**

Suivant l'application, les bobinages du l'inducteur et de l'induit peuvent être connectés de manière différente. On retrouve en général:

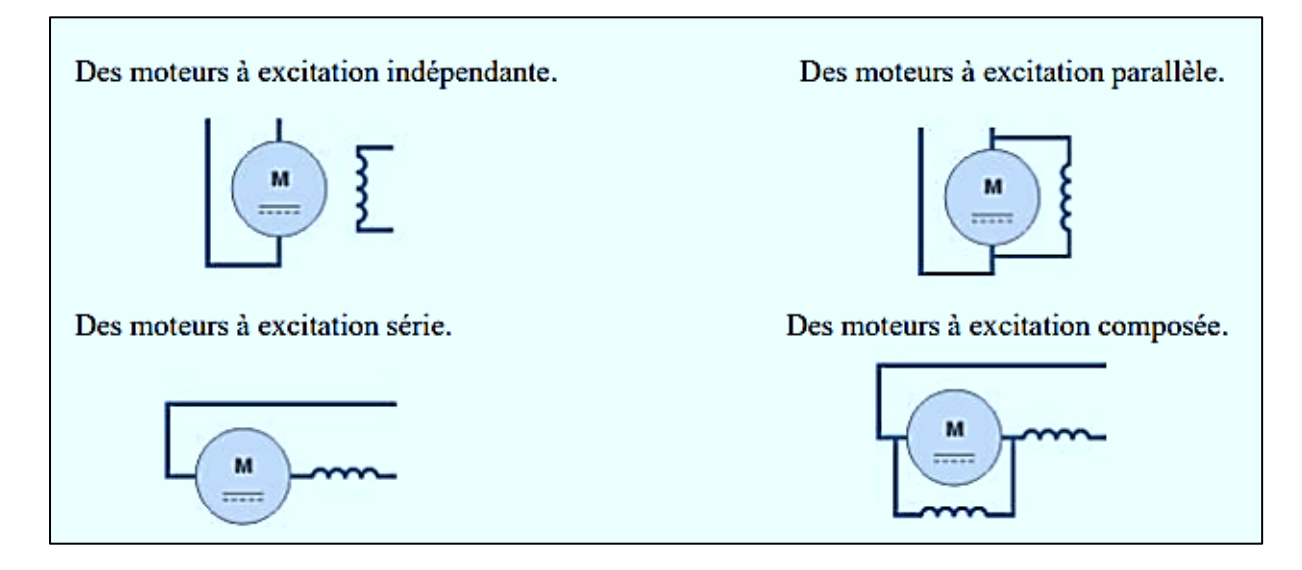

**Figure 1 - Type de moteur à courant continu**

<span id="page-14-2"></span>La plupart des machines d'ascenseur sont configurées en excitation parallèle ou indépendante. L'inversion du sens de rotation du moteur s'obtient en inversant soit les connections de l'inducteur soit de l'induit.

# <span id="page-14-1"></span>**L'inducteur :**

L'inducteur d'un moteur à courant continu est la partie statique du moteur. Il se compose principalement :

- **-** De la carcasse,
- **-** Des paliers,
- **-** Des flasques de palier,
- **-** Des portes balais.

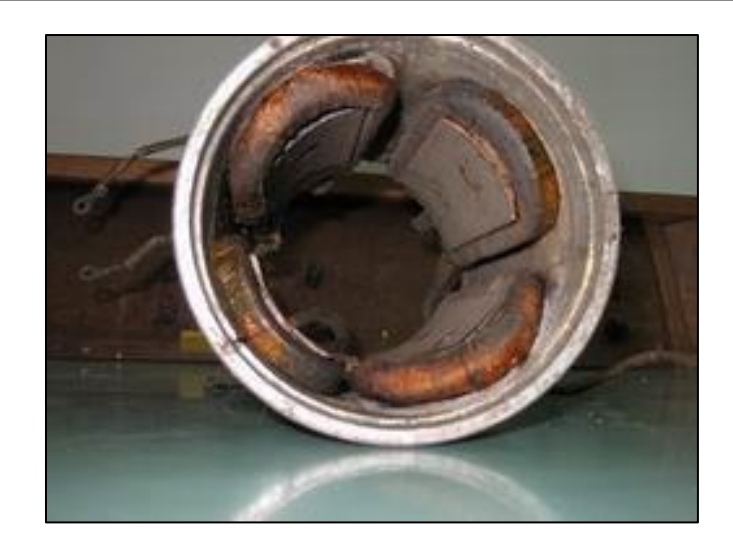

**Figure 2– Inducteur**

<span id="page-15-1"></span>Le cœur même du moteur comprend essentiellement :

Un ensemble de paires de pôles constitué d'un empilement de tôles ferromagnétiques.

 Les enroulements (ou bobinage en cuivre) destinés à créer le champ ou les champs magnétiques suivant le nombre de paires de pôles.

Pour des moteurs d'une certaine puissance, le nombre de paires de pôles est multiplié afin de mieux utiliser la matière, de diminuer les dimensions d'encombrement et d'optimaliser la pénétration du flux magnétique dans l'induit.

# <span id="page-15-0"></span>**L'induit :**

L'induit du moteur à courant continu est composé d'un arbre sur lequel est empilé un ensemble de disques ferromagnétiques. Des encoches sont axialement pratiquées à la périphérie du cylindre formé par les disques empilés.

Dans ces encoches les enroulements (bobines de l'induit) sont "bobinés" selon un schéma très précis et complexe qui nécessite une main d'œuvre particulière (coûts importants). Pour cette raison, on préfère, en général, s'orienter vers des moteurs à courant alternatif plus robuste et simple dans leur conception.

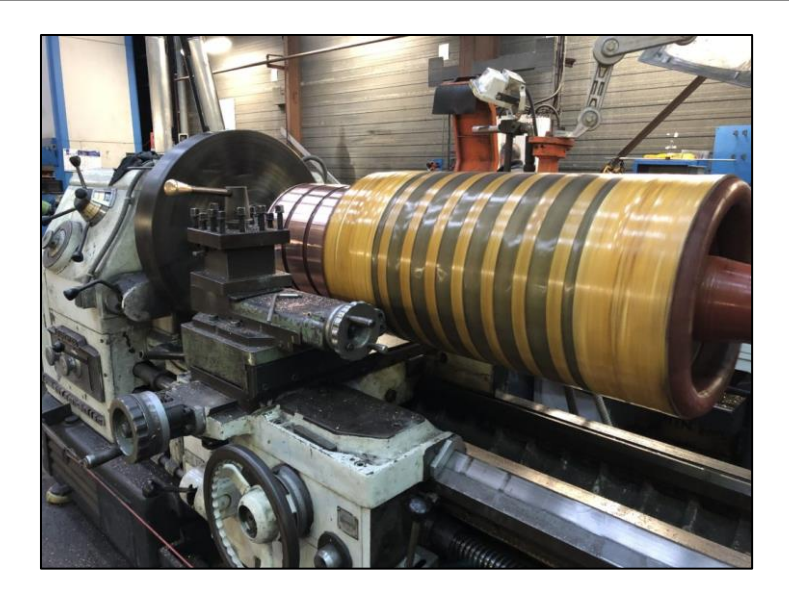

**Figure 3– Induit**

<span id="page-16-0"></span>Chaque enroulement est composé d'une série de sections, elles même composées de spires; une spire étant une boucle ouverte dont l'aller est placé dans une encoche de l'induit et le retour dans l'encoche diamétralement opposée.

Pour que l'enroulement soit parcouru par un courant, ses conducteurs de départ et de retour sont connectés aux lames du collecteur (cylindre calé sur l'arbre et composé en périphérie d'une succession de lames de cuivre espacée par un isolant).

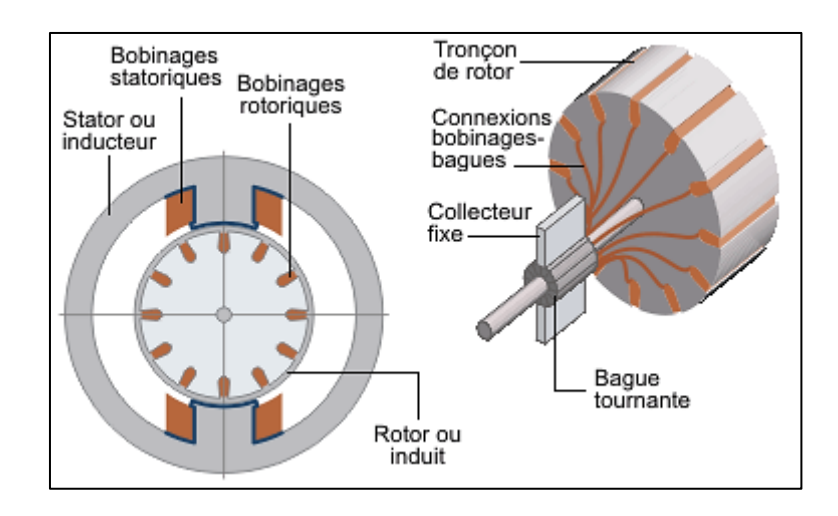

**Figure 4 - Composition de l'induit**

<span id="page-16-1"></span>L'interface entre l'alimentation à courant continu et le collecteur de l'induit est assuré par les balais et les porte-balais.

# <span id="page-17-0"></span>**Les balais :**

Les balais assurent le passage du courant électrique entre l'alimentation et les bobinages de l'induit sous forme d'un contact par frottement.

Les balais sont en graphite et constituent, en quelques sortes, la pièce d'usure. Le graphite en s'usant libère une poussière qui rend le moteur à courant continu sensible à un entretien correct et donc coûteux.

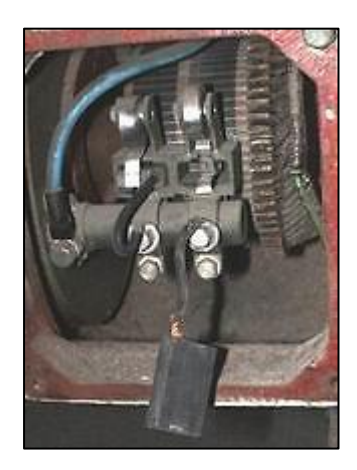

#### **Figure 5 - L'ensemble balais, porte-balais et collecteur**

<span id="page-17-2"></span>Le point de contact entre les balais et le collecteur constitue le point faible du moteur à courant continu. En effet, c'est à cet endroit, qu'outre le problème d'usure du graphite, la commutation (inversion du sens du courant dans l'enroulement) s'opère en créant des microsarcs (étincelles) entre les lamelles du collecteur; un des grands risques de dégradation des collecteurs étant leur mise en court-circuit par usure.

#### <span id="page-17-1"></span>**b. Variation de la vitesse:**

Au vu des relations existant entre la vitesse, le flux et la force contre-électromotrice, il est possible de faire varier la vitesse du moteur de deux manières différentes.

On peut :

**-** Augmenter la force contre-électromotrice E en augmentant la tension au borne de l'induit tout en maintenant le flux de l'inducteur constant. On a un fonctionnement dit à "couple constant". Ce type de fonctionnement est intéressant au niveau de la conduite d'ascenseur.

**-** Diminuer le flux de l'inducteur (flux d'excitation) par une réduction du courant d'excitation en maintenant la tension d'alimentation de l'induit constante. Ce type de fonctionnement impose une réduction du couple lorsque la vitesse augmente.

#### <span id="page-18-0"></span>**c. Lecture d'une plaque signalétique:**

Les caractéristiques électriques et mécaniques nominales sont inscrites sur une plaque lisible sur le moteur (exemple ci-dessous):

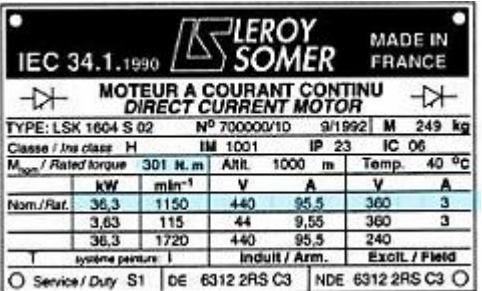

#### **Figure 6 - Plaque lisible**

<span id="page-18-2"></span>En fonctionnement normal (nominal), ce moteur a les caractéristiques suivantes :

- **-** Puissance mécanique : 36,3kW (1150tr/min et 301N.m).
- **-** Alimentation rotor : 440V et 95,5A (soit 42kW).
- **-** Alimentation stator : 360V et 3A (soit 1,08kW).

#### <span id="page-18-1"></span>**d. Utilisation des moteurs à courant-continu :**

Du début du 20° siècle et jusque vers les années 1975, le moteur à courant continu était la seule solution pour obtenir des vitesses variables (avec inversion possible du sens) et un couple nominal à n'importe quelle vitesse. L'utilisation industrielle, de ces moteurs présente les limitations suivantes:

- vitesse maximum de  $\approx 3000$ tr/min pour des puissances moyennes (>1kW);

- tension d'alimentation < 1500V (isolation entre les lames);
- puissance maximum inférieure à 1MW;
- entretien régulier (usure des balais et du collecteur);
- impossibilité d'emploi en atmosphère explosive (arcs électriques au collecteur).

Pour ces raisons, on remplace de plus en plus les moteurs à courant continu par des moteurs à courant alternatif alimentés par des convertisseurs électroniques (progrès de l'électronique de puissance) **[9].**

#### <span id="page-19-0"></span>**Machines à courant alternatif AC :**

Les machines à courant alternatif sont les machines employées le plus fréquemment dans l'industrie. Elles possèdent en effet plusieurs avantages par rapport aux machines à courant continu : simplicité, robustesse, prix peu élevé et entretien facile.

Les forces d'attraction ou de répulsion au sein des machines électriques sont dues à l'interaction de deux champs magnétiques, l'un créé par l'enroulement du stator et l'autre par l'enroulement du rotor. La différence entre les types des machines venant de la façon dont sont créés ces champs magnétiques et de la manière dont on les fait agir l'un sur l'autre.

Pour les machines synchrones et asynchrones, il est créé un champ magnétique, tournant dans l'espace du stator. Dans le présent chapitre, nous étudierons les principes fondamentaux de ces deux types de machines à courant alternatif triphasés lorsqu'ils fonctionnent à fréquence fixe.

#### <span id="page-19-1"></span>**Principe de fonctionnement :**

Les machines électriques à courant alternatif (alternateurs, moteurs synchrones et asynchrones) reposent en grande majorité sur le principe du champ tournant, il est donc impératif de bien comprendre cette notion et ses caractéristiques avant d'aborder les différents types **[10].**

#### **A. Moteur synchrone :**

Le moteur synchrone est aussi un moteur utilisé pour la motorisation des ascenseurs. Ces dernières années ont vu ce type de moteur revenir en force parallèlement au développement des variateurs de vitesse.

#### **1. Principe de fonctionnement:**

Le moteur synchrone se compose, comme le moteur asynchrone, d'un stator et d'un rotor séparés par un entrefer.

La seule différence se situe au niveau de la conception du rotor. La figure ci-dessous montre un rotor à pôles saillants constitués d'aimants permanents ou d'électro-aimants alimentés en courant continu.

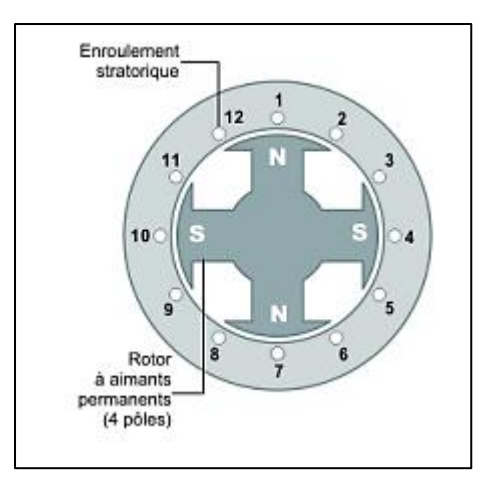

**Figure 7 - Un rotor à pôles saillants**

<span id="page-20-0"></span>Après le démarrage, le moteur tourne en synchronisme avec le champ tournant. A vide les axes des pôles du champ tournant et du rotor sont confondus.

En charge, les axes sont légèrement décalés. La vitesse du moteur synchrone est constante quelle que soit la charge. On notera aussi que :

 La charge (le système d'ascenseur) ne doit pas dépasser l'effort de démarrage entre le rotor et le champ tournant.

Le couple moteur est proportionnel à la tension à ses bornes.

# **2. Caractéristiques :**

Les caractéristiques du moteur synchrone sont reprises ci-dessous :

- **-** Il peut travailler avec un facteur de puissance proche de 1 (cos φ~ 1). Il contribue donc à redresser le cos φ global de l'installation électrique.
- **-** La vitesse du moteur est constante quelle que soit la charge (intéressant dans le cas des ascenseurs).
- **-** Il peut supporter des chutes de tension important sans décrocher.
- **-** S'il n'est pas associé à un variateur de vitesse, il a des difficultés à démarrer.
- **-** Il peut décrocher en cas de forte charge (pas intéressant au niveau des ascenseurs nécessitant un couple important).

# **3. Le stator :**

Le stator d'un moteur triphasé (le plus courant en moyenne et grosse puissance), comme son nom l'indique, est la partie statique du moteur synchrone. Il s'apparente fort au stator des moteurs asynchrone. Il se compose principalement :

- **-** De la carcasse,
- **-** Des paliers,
- **-** Des flasques de palier,
- **-** Du ventilateur refroidissant le moteur,
- **-** Le capot protégeant le ventilateur.

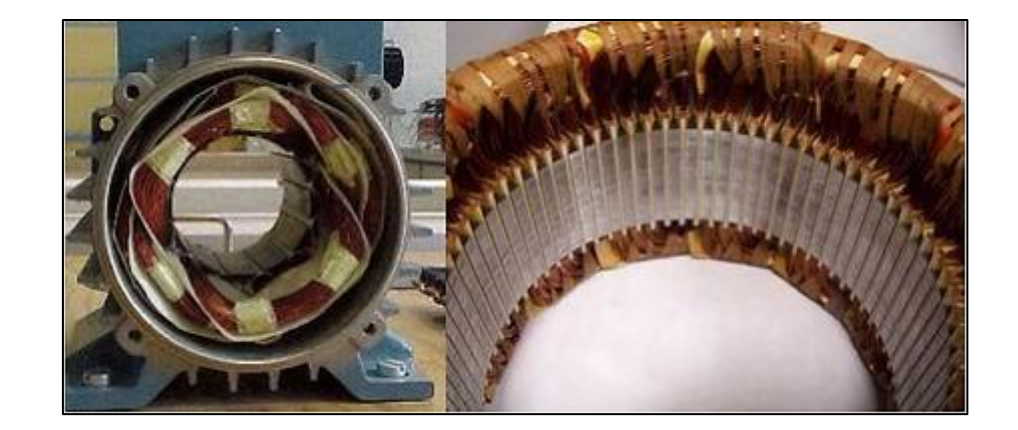

**Figure 8- Stator**

<span id="page-21-0"></span>L'intérieur du stator comprend essentiellement :

- **-** Un noyau en fer feuilleté de manière à canaliser le flux magnétique,
- **-** Les enroulements (ou bobinage en cuivre) des trois phases logés dans les encoches du noyau.

Dans un moteur triphasé les enroulements sont au nombre minimum de trois décalés l'un de l'autre de 120° comme le montre le schéma ci-dessous.

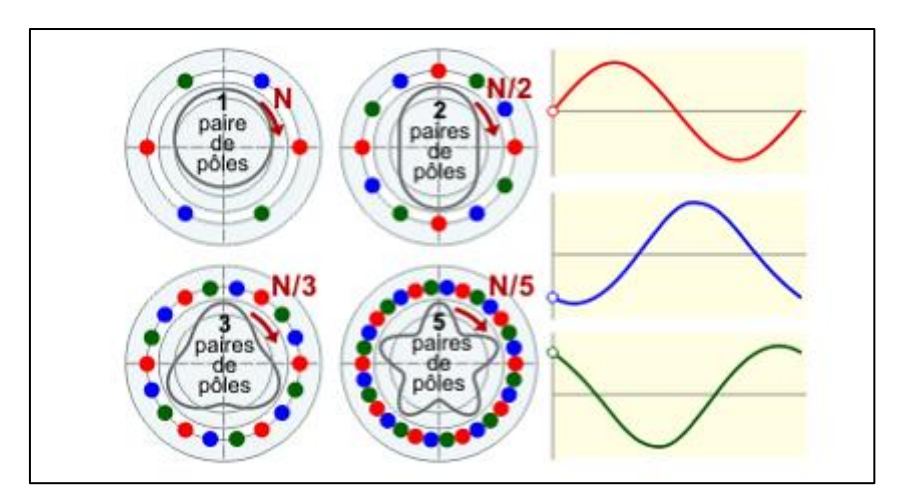

#### **Figure 9 - Variation de la vitesse en fonction du nombre de paires de pôles**

<span id="page-22-0"></span>Lorsque les enroulements du stator sont parcourus par un courant triphasé, ceux-ci produisent un champ magnétique tournant à la vitesse de synchronisme. La vitesse de synchronisme est fonction de la fréquence du réseau d'alimentation (50 Hz en Europe) et du nombre de paire de pôles. Vu que la fréquence est fixe, la vitesse du moteur peut varier en fonction du nombre de paires de pôles.

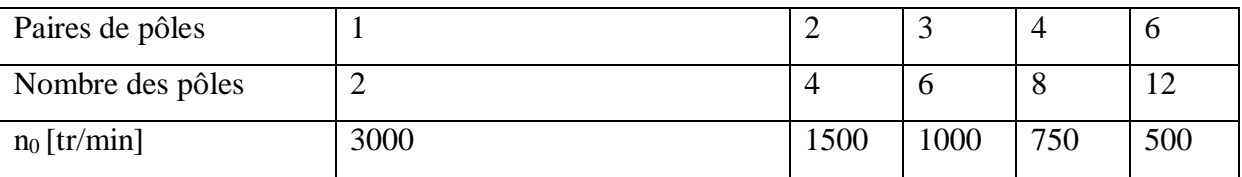

# **4. Le rotor :**

Le rotor est la partie mobile du moteur synchrone. Couplé mécaniquement à un treuil d'ascenseur par exemple, il va créer un couple moteur capable de fournir un travail de montée et de descente de la cabine d'ascenseur.

Il se compose essentiellement d'une succession de pôles Nord et Sud intercalés sous forme d'aimants permanents ou de bobines d'excitation parcourues par un courant continu. On distingue donc deux types de moteurs :

- **-** A aimants permanents,
- **-** A rotor bobinés.

#### **a. Rotor à aimant permanent :**

Ce sont des moteurs qui peuvent accepter des courants de surcharge importants pour démarrer rapidement. Associés à des variateurs de vitesse électronique, ils trouvent leur place dans certaines applications de motorisation d'ascenseurs lorsque l'on cherche une certaine compacité et une accélération rapide (immeuble de grande hauteur par exemple).

#### **b. Rotor bobiné :**

Ce type de machines est réversible car elles peuvent fonctionner en régime moteur comme en régime alternateur. Pour les moyennes et grosses puissances, les moteurs synchrones à rotor bobiné, associé avec un variateur de vitesse, sont des machines performantes. Comme le montre la figure ci-dessous, le rotor est composé d'un empilement de disques ferromagnétiques. Comme dans le stator du moteur, des enroulements sont logés dans des encoches pratiquées sur le rotor et reliés électriquement aux bagues de bout d'arbre. L'alimentation en courant continu s'effectue via l'ensemble bagues-balais.

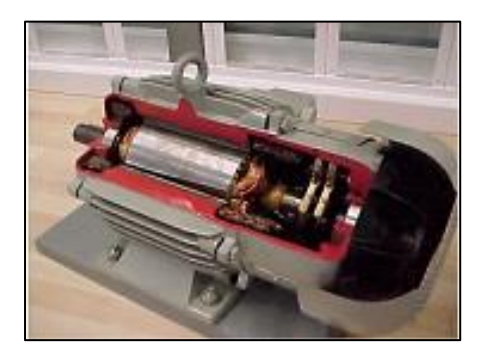

**Figure 10 - Le pilotage de la vitesse de rotation**

# <span id="page-23-0"></span>**5. Régulation de fréquence:**

À l'heure actuelle, le pilotage de la vitesse des moteurs synchrones se fait électroniquement grâce à des variateurs de vitesse. Pour cette raison, on ne parlera ici que du contrôle de la fréquence qui de loin la plus courante.

Vu la nécessite pour un moteur synchrone d'être démarré avec un système auxiliaire (le rotor ne peut pas "accrocher" un champ tournant statorique trop rapide de 3 000 [tr/min]), le variateur de fréquence associé au moteur synchrone permet de le démarrer avec une fréquence statorique faible voire nulle.

Sans perte de puissance, on peut piloter la vitesse de rotation du moteur en faisant varier la fréquence et la tension car la vitesse de rotation du champ tournant au niveau du stator change.

A remarquer que le couple d'un moteur synchrone ne change pas en fonction de la vitesse puisqu'il n'y a pas de glissement.

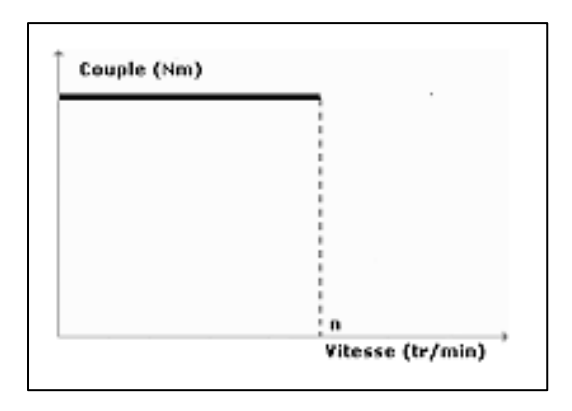

# **Figure 11 - Variation de la vitesse à couple constant (moteur synchrone)**

<span id="page-24-0"></span>Le pilotage du moteur synchrone par un variateur de fréquence montre des intérêts certains; à savoir principalement :

- **-** La limitation du courant de démarrage (de l'ordre de 1,5 fois le courant nominal),
- **-** Un couple constant quelle que soit la vitesse du moteur.

# **6. Lecture de la plaque signalétique d'une machine synchrone :**

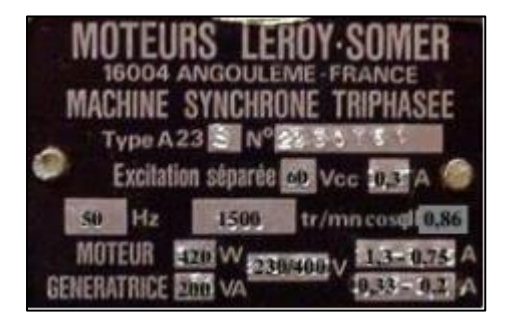

**Figure 12 - Plaque signalétique**

<span id="page-24-1"></span>La lecture de la plaque donne les informations suivantes :

- **-** Alimentation rotor : 60V continu (0,3A).
- **-** Nombre de paires de pôles ; p=f/n=50/1500.60=
- **-** Rendement en moteur :  $\eta = \frac{P_m}{P_m}$ Pe  $=\frac{420}{\sqrt{2} \times 100 \times 2.75 \times 10^{-4}}$  $\frac{420}{\sqrt{2}\times400\times0.75\times0.86\times60\times0.3} = 90\%$ .
- **-** Consommation en courant (réseau 230/400V) : 1,3A en étoile et 0,75A en triangle.

#### **7. Utilisations des moteurs synchrones:**

#### **a. Avantage :**

La machine synchrone est plus facile à réaliser et plus robuste que le moteur à courant continu. Son rendement est proche de 99%.

#### **b. Inconvénients :**

Un moteur auxiliaire de démarrage est souvent nécessaire.

Il faut une excitation (alimentation du rotor), c'est-à-dire une deuxième source d'énergie. Si le couple résistant dépasse une certaine limite, le moteur décroche et s'arrête.

#### **c. Utilisations :**

Ils sont utilisés en forte puissance (1 à 10 MW - compresseur de pompe, concasseur); toutefois pour faire varier la vitesse, il faut faire varier la fréquence des courants statoriques. Dans le domaine des faibles puissances, les rotors sont à aimants permanents. L'intérêt de ces moteurs réside dans la régularité de la vitesse de rotation (tourne-disque, appareil enregistreur, programmateur, servomoteur).

#### **B. Moteur asynchrone :**

Le moteur asynchrone couplé à un variateur de fréquence est de loin le type de moteur le plus utilisé pour les applications où il est nécessaire de contrôler la vitesse et le déplacement d'une charge. Le système moteur-variateur convient bien pour des applications tels que les ascenseurs car on recherche une excellente précision à fois au niveau de la vitesse (confort des utilisateurs) et de la précision de la position de la cabine par rapport aux paliers.

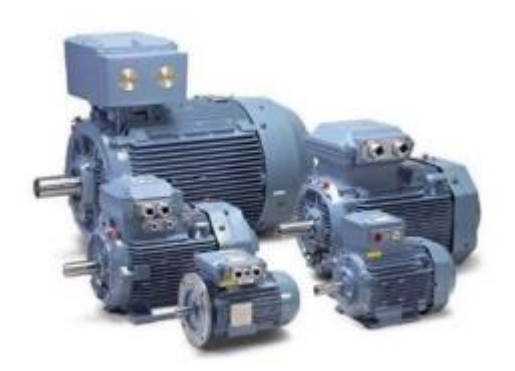

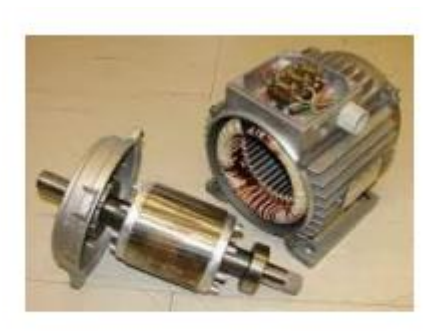

<span id="page-25-0"></span>**Figure 13 - Moteur asynchrone**

# **1. Principe de fonctionnement :**

Le principe de fonctionnement d'un moteur asynchrone repose : D'une part sur la création d'un courant électrique induit dans un conducteur placé dans un champ magnétique tournant. Le conducteur en question est un des barreaux de la cage d'écureuil ci-dessous constituant le rotor du moteur.

# **2. Le rotor :**

Le rotor est la partie mobile du moteur asynchrone. Couplé mécaniquement à un treuil d'ascenseur par exemple, il va créer un couple moteur capable de fournir un travail de montée et de descente de la cabine d'ascenseur. Il se compose essentiellement :

- **-** D'un empilage de disques minces isolés entre eux et clavetés sur l'arbre du rotor afin de canaliser et de faciliter le passage du flux magnétique.
- **-** D'une cage d'écureuil en aluminium coulé dont les barreaux sont de forme trapézoïdale pour les moteurs asynchrones standards et fermés latéralement par deux "flasques" conductrices.

# **C. Moteur universel :**

# **1. Le rotor ou induit:**

Il est identique à celui d'un moteur à courant continu, et est constitué d'un empilage de tôles au silicium, isolées les unes des autres par un vernis bakélisé. Le bobinage en circuit fermé est logé dans les rainures du rotor et soudé par chaque extrémité de ces sections aux lames de cuivre du collecteur.

# **2. Le stator ou inducteur:**

Est composé d'une carcasse en tôle d'aluminium ou en zamak, carcasse pourvue de deux épanouissements polaires en tôles empilées. Les deux bobines sont montées sur l'axe des pôles.

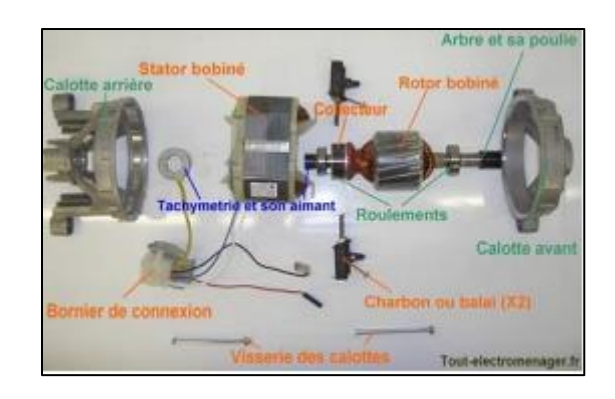

**Figure 14 - Vue éclatée d'un moteur universel**

# <span id="page-27-0"></span>**3. Raccordement :**

L'inducteur et l'induit sont montés en série par l'intermédiaire des balais et du collecteur. C'est un moteur continu série.

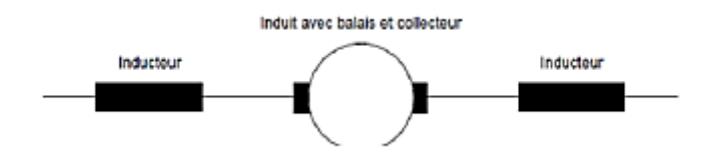

# **4. Caractéristiques :**

- **-** Le démarrage est direct ;
- **-** La vitesse est indépendante de la fréquence, elle peut atteindre 20 000 tr/min ;
- **-** Vu la commutation et les étincelles au collecteur, la puissance est limitée ;
- **-** Ils ont un bon couple de démarrage ;
- **-** L'inversion de sens de marche se fait en inversant le sens du courant dans l'induit par rapport à celui de l'inducteur.

# **5. Réglage de la vitesse des moteurs universels :**

La vitesse d'un moteur universel comme celle d'un moteur à courant continu dépend de :

- **-** De la tension d'alimentation,
- **-** Du flux.

$$
\eta = \frac{U - RI}{\phi} \tag{1}
$$

#### **D. Moteur pas à pas :**

Un moteur pas à pas est une machine tournante dont le rotor se déplace d'un angle élémentaire, α<sup>p</sup> appelé pas, lors de chaque commutation du circuit de commande. La commande de moteur peut se faire en boucle ouverte car la position du rotor est connue à tout moment. On peut définir la résolution ou le nombre de pas par tour  $N_p$ .

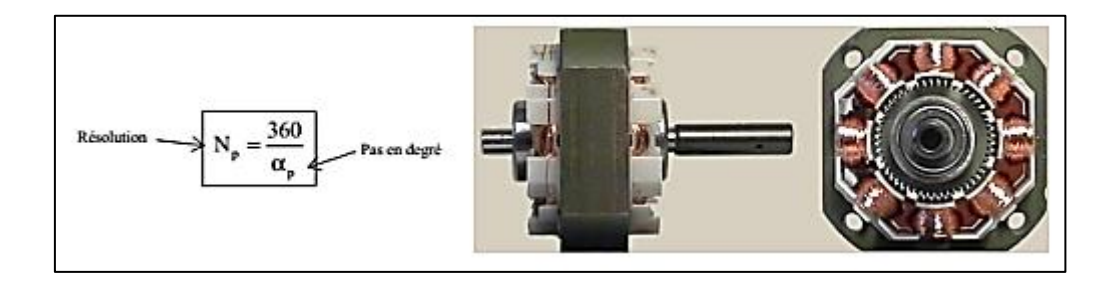

**Figure 15 moteur pas à pas**

<span id="page-28-0"></span>Les moteurs pas à pas comprennent un stator portant des bobines commutées en courant par une électronique de commande. Par contre, il existe trois technologies pour le rotor ce qui donne trois familles de moteur :

#### **1. Moteur à aimant permanent;**

Le rotor est à aimant permanent (ferrite à champ coercitif élevé) et s'aligne sur le champ magnétique créé par les bobines du stator.

#### **2. Moteur à réluctance variable;**

Le rotor ne comporte pas d'aimant, mais un noyau enfer doux et denté qui possède la propriété de canaliser les lignes de champ. La propriété physique utilisée est la force d'attraction entre un aimant et un métal ferreux.

#### **3. Moteur hybride ;**

Le moteur hybride est une combinaison des deux types de moteurs précédents. Le rotor est constitué d'aimants dentés ce qui donne un fort couple et un nombre de pas par tour élevé. L'alimentation des bobines peut se faire soit avec une tension unique soit avec deux tensions symétriques :

**-** Moteur unipolaire (bobines à point milieu, une seule tension);

Moteur bipolaire (pas de point milieu donc deux tensions symétriques). **[11].**

# **B) Partie Thermique**

# <span id="page-29-0"></span>**1. Refroidissement :**

Le refroidissement décrit la transformation ou le processus de transformation d'un corps ou d'un système par déperdition thermique vers un état subjectif ou physique de froid.

Le système de refroidissement, qu'il soit par eau ou par air va permettre de dissiper la chaleur due:

- à la combustion des gaz,
- au frottement des différentes pièces en mouvement.

# **Réalisation du refroidissement:**

Le refroidissement s'effectue par contact des métaux constituant la chambre de combustion avec un fluide réfrigérant.

Ces métaux doivent posséder une bonne conductibilité thermique.

Les parois doivent être minces et offrir une grande surface de contact avec le fluide. Celui-ci doit circuler à une vitesse proportionnelle au dégagement des calories.

On distingue deux types:

- Refroidissement par air.
- Refroidissement par eau. **[12]**

# **2. Transfert de chaleur :**

Le transfert thermique est la science qui tente à prédire le transfert d'énergie entre les molécules ou les particules de la matière à différentes températures. Le but est d'expliquer la manière et de prédire le taux d'échange de la chaleur sous certaines conditions spécifiques. Il complémente les deux premiers principes de la thermodynamique par des lois expérimentales additionnels afin d'établir les proportions de transfert d'énergie. Le transfert de chaleur est une science qui contient plusieurs concepts pratiques de base utilisés dans de nombreuses applications industriels.

Le transfert de chaleur peut s'effectuer au moyen de trois mécanismes différents, la conduction, la convection et le rayonnement. Les connaissances de base dans ce domaine, sont donc indispensables pour comprendre et maîtriser l'utilisation pratique de ces phénomènes. Dans de nombreux problèmes de transformation d'énergie thermique, les trois modes de transfert de la chaleur coexistent mais, généralement, au moins une des trois formes pourra être négligée, ce qui simplifiera le traitement mathématique du processus de transfert ; Considérons le cas de forgeage d'un outil par le feu, où peut être visualisé les trois modes de transfert de chaleur en même temps.

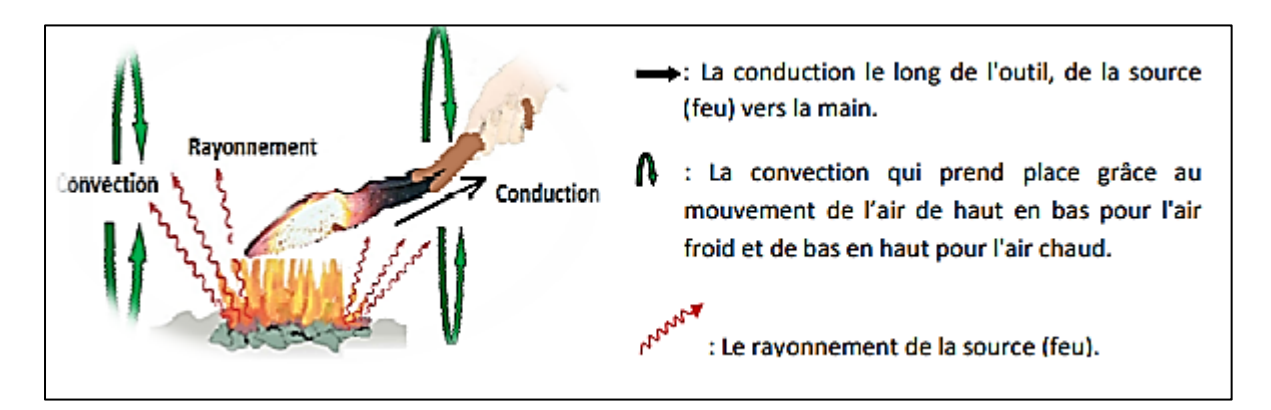

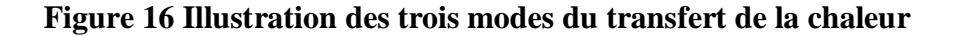

<span id="page-30-0"></span>Un transfert de chaleur qu'il convient d'appeler transfert thermique ou transfert par chaleur **e**st un transit d'énergie sous forme microscopie désordonnée.

Deux corps ayant la même température sont dits en " équilibre thermique ". Si leur température est différente, le corps le plus chaud cède de l'énergie au corps le plus froid : il y a transfert thermique, ou par chaleur.

L'étude des transferts thermiques complète l'étude de la thermodynamique en décrivant la manière dont s'opère le transfert d'énergie. À la différence de la thermodynamique, la thermocinétique fournit des informations sur le mode de transfert en situation de non équilibre ainsi que sur les valeurs de flux de chaleur**.**

#### **a. Champ de température :**

Les transferts d'énergie sont déterminés à partir de l'évolution dans l'espace et dans le temps de la température :  $T = f(x, y, z, t)$ .

La valeur instantanée de la température en tout point de l'espace est un scalaire appelé champ de température.

Nous distinguerons deux cas :

- Champ de température indépendant du temps : le régime est dit permanent ou stationnaire.

- Evolution du champ de température avec le temps : le régime est dit variable ou transitoire.

#### **b. Gradient de température :**

Si l'on réunit tous les points de l'espace qui ont la même température, on obtient une surface dite surface isotherme. La variation de température par unité de longueur est maximale le long de la normale à la surface isotherme.

Cette variation est caractérisée par le gradient de température :

$$
\overrightarrow{grad}(T) = \vec{n} \frac{\partial T}{\partial n} \qquad (2)
$$

Avec :

 $\vec{n}$ : Vecteur unitaire de la normale.

 $\frac{\partial T}{\partial n}$ : Dérivée de la température le long de la normale.

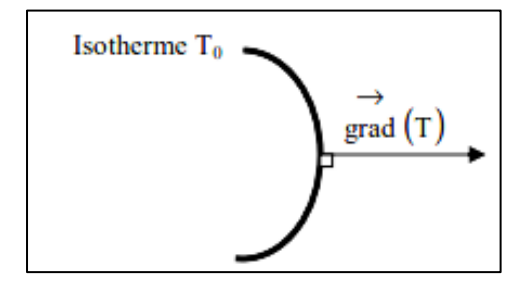

**Figure 17- Isotherme et gradient thermique**

#### <span id="page-31-0"></span>**c. Flux de température :**

La chaleur s'écoule sous l'influence d'un gradient de température des hautes vers les basses températures. La quantité de chaleur transmise par unité de temps et par unité d'aire de la surface isotherme est appelée densité de flux de chaleur :

$$
\Phi = \frac{1}{s} \frac{dQ}{dt} \qquad (3)
$$

Où S est l'aire de la surface  $(m^2)$ .

On appelle flux de chaleur la quantité de chaleur transmise sur la surface S par unité de temps :

$$
\varphi = \frac{dQ}{dt} \qquad (4). [13]
$$

#### <span id="page-32-0"></span>**Modes de transfert de chaleur :**

De tous temps, les problèmes de transmission d'énergie, et en particulier de la chaleur, ont eu une importance déterminante pour l'étude et le fonctionnement d'appareils tels que les générateurs de vapeur, les fours, les échangeurs, les évaporateurs, les condenseurs, etc., mais aussi pour des opérations de transformations chimiques. En effet, dans certains systèmes réactionnels, c'est la vitesse des échanges de chaleur et non la vitesse des réactions chimiques qui détermine le coût de l'opération (cas de réactions fortement endo- ou exothermique). En outre, de nos jours, par suite de l'accroissement relatif du prix de revient de l'énergie, on recherche dans tous les cas à obtenir le rendement maximal d'une installation pour une dépense d'énergie minimale.

Les problèmes de transfert de chaleur sont nombreux, et on peut essayer de les différencier par les buts poursuivis dont les principaux sont:

- L'augmentation de l'énergie transmise ou absorbée par une surface,
- L'obtention du meilleur rendement d'une source de chaleur,
- La réduction ou l'augmentation du passage d'un débit de chaleur d'un milieu à un autre.

Le potentiel qui provoque le transport et le transfert de l'énergie thermique est la température. Si deux points matériels placés dans un milieu thermiquement isolé sont à la même température, on peut affirmer qu'il n'existe aucun échange thermique global entre ces deux points dits en équilibre thermique (il s'agit bien d'un équilibre thermique car chacun des points matériels émet une énergie thermique nette de même module, mais de signe opposé).Le transfert de chaleur au sein d'une phase où, plus généralement, entre deux phases, se fait suivant 3 modes:

- Par conduction.
- Par rayonnement.
- par convection. **[14].**

#### <span id="page-33-0"></span>**a. Conduction :**

La conduction est définie comme étant le mode de transmission de la chaleur au sein d'un milieu opaque (solide, liquide ou gazeux), sans déplacement de la matière, en présence d'un gradient de température. Elle s'effectuée selon deux mécanismes différents: une transmission par vibration des molécules ou atomes et une transmission par les électrons libres.

Ce mode se produit au sein d'une même phase au repos ou mobile, en présence d'un gradient de température. Dans ce cas, le transfert de chaleur résulte d'un transfert d'énergie cinétique d'une molécule à une autre molécule adjacente.

Ce mode de transfert est le seul à exister dans un solide opaque (qui absorbe tous les rayons). Pour les solides transparents, une partie de l'énergie peut être transmise par rayonnement. Avec les fluides (gaz ou liquides), la convection et le rayonnement peuvent se superposer à la conduction.

La loi fondamentale de la transmission de la chaleur par conduction, a été proposée par le mathématicien et physicien Français, Jean Baptiste Joseph Fourier en 1822.

− Considérons une plaque plane (D), de surface (S) et d'épaisseur (e) (Figure 3);

− Soit dQ, la quantité de chaleur échangée entre la plaque et l'air ambiant pendant le temps dt;

− On définit le flux de chaleur (flux thermique) comme la puissance échangée entre la surface S de la plaque et le milieu extérieur.

$$
\varphi = \frac{dQ[J]}{dt[s]} \text{ [W]} \tag{5}
$$

− On définit la densité de flux thermique comme la puissance échangée par unité de surface de la plaque:

$$
\Phi = \frac{1}{s[m^2]} \frac{dQ[J]}{dt[s]} \tag{6}
$$

Les principes fondamentaux de la thermodynamique nous font savoir que :

- L'énergie est conservée en l'absence d'une source de chaleur ;
- La chaleur transmise passe toujours du corps chaud vers le corps froid (dans notre cas : T1>T2).

− On peut vérifier expérimentalement que :

$$
Q = K.\frac{s}{e}.(T_1 - T_2) \tag{7}
$$

Tels que ;

Q : la quantité de chaleur échangée à travers la surface (S);

K : le facteur de proportionnalité appelé conductivité thermique qui est une caractéristique du matériau, son unité de mesure est [W/m.K] ou [kcal/h.m.C];

Pour un élément infinitésimal, ds, la relation (5) s'écrit:

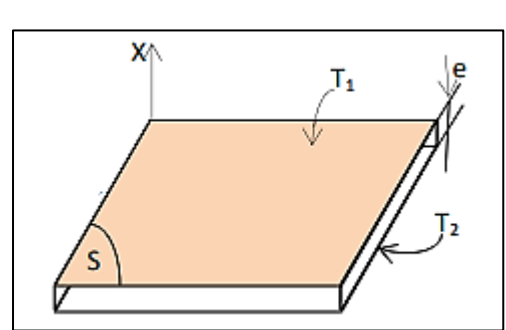

 $dQ = d\varphi = -K.ds \frac{\partial T}{\partial x}$ (8)

**Figure 18 - Plaque plane**

<span id="page-34-1"></span>Le signe (-) : pour tenir compte du sens de flux thermique, le gradient qui va de la plus grande grandeur à la plus petite est négative.

L'équation (6) est attribuée au mathématicien et physicien Français J. B. Fourier qui en 1822 énonça sa loi et qui peut se traduire comme suit : **«**En tout point d'un milieu isotrope, la densité de flux thermique instantané, est proportionnelle à la conductivité thermique du milieu et au gradient de température **».**

#### <span id="page-34-0"></span>**b. Convection :**

La convection consiste essentiellement en la transmission de l'énergie par le mouvement ou le déplacement macroscopique d'une parcelle (grand nombre de molécules), généralement d'un fluide d'une région à autre. Ce mécanisme est accompagné toujours par le transfert d'énergie dû au mouvement moléculaire et qui représente le coté conductif de ce mode.

On distingue deux types de convection ; la convection naturelle (convection libre) où le mouvement des particules est dû aux différences de température qui sont imposées au fluide. La différence de température implique une différence de masses volumiques (déplacement des particules, dilatation), exemple (chauffage de l'air pour une montgolfière, chauffage de l'eau dans un récipient).

La convection forcée où le mouvement des particules résulte de la pression appliquée au fluide par l'intermédiaire des moyens mécaniques, (d'une pompe par exemple). Le transfert de la chaleur par convection, se produit entre deux phases dont l'une est généralement au repos et l'autre en mouvement, en présence d'un gradient de température. Le mouvement du fluide peut résulter de la différence de masses volumiques (ρ) due aux différences de températures.

La loi fondamentale de la convection est la loi d'Isaac Newton (1643-1727), traduite par la relation expérimentale de flux de chaleur échangé par convection entre un fluide et une paroi solide.

$$
\Phi = h.S. (T_{chaud} - T_{froid}) \qquad (9)
$$

$$
h = \frac{k_{fluide}}{\delta} \tag{10}
$$

Tels que ;

δ : représente l'épaisseur d'un film mince du fluide adhéré à la paroi solide;

Fluide : la conductivité thermique du fluide ;

h : représente le coefficient du transfert de chaleur par convection ; [W/m2 .K].

#### <span id="page-35-0"></span>**c. Rayonnement :**

Le rayonnement est le transfert d'énergie électromagnétique d'un milieu à haute température vers un autre milieu à basse température sans aucun support matériel (il peut s'effectuer dans le vide). En général, tout corps opaque ou partiellement opaque porté à une température supérieure à zéro Kelvin rayonne de l'énergie dans toutes les directions.

Cette énergie est transportée sous forme d'une onde électromagnétique dont la propagation n'exige pas du support matériel. Ce type de transport de chaleur est analogue à la propagation de la lumière et il ne nécessite aucun support matériel, contrairement aux écoulements. Les gaz, les liquides et les solides sont capables d'émettre et d'absorber les rayonnements thermiques.

Le flux de chaleur rayonné par un milieu de surface (S) et de température (T) s'exprime grâce à la loi de Joseph Stefan (1835-1893) et Ludwig Eduard Boltzmann (1844-1906).

$$
\Phi_{\text{emis}} = \varepsilon. \sigma. S. T^4 \tag{11}
$$

Tels que ;

- σ: Constante de Stefan-Boltzmann, σ=4.92.10-8 kcal/h.m2 .K
- ε: l'émissivité de la surface sans unité et T en [K]. **[15].**

<span id="page-37-0"></span>Chapitre 2 :

# Modélisation numérique

# **Chapitre 2: Modélisation numérique**

#### <span id="page-38-1"></span><span id="page-38-0"></span>**1. Introduction :**

La modélisation numérique de l'écoulement ou CFD (Computational Fluid Dynamics) est un ensemble de méthodes numériques permettant d'obtenir une solution approximative d'un problème de dynamique des fluides et de transfert thermique. Elle constitue un outil indispensable pour le développement et l'optimisation du dimensionnement de différents procédés industriels. Parmi le large éventail des codes de calcul de l'écoulement, on peut citer : CFX, Fluent , Sarah-CFD, Star-CD, Openfoam…etc....

Dans notre étude, la simulation numérique a été effectuée à l'aide du code de calcul ANSYS CFX (version 14.0). Ce logiciel permet de mettre en œuvre une simulation numérique complète de la modélisation ; en passant par la création géométrique à la visualisation des résultats, en passant par la création du maillage et le calcul. Il comporte quatre modules : ICEM-CFD, CFX-Pre, CFX-Solver et CFX-Post.

Dans ce qui suit, deux outils de la simulation numérique qui peuvent être utilisés indépendamment l'un de l'autre sont présentés brièvement. Le premier est ANSYS ICEM CFD qui est utilisé pour le dessin de la géométrie et la génération du maillage. Le deuxième est le code ANSYS CFX qui permet la simulation numérique de l'écoulement

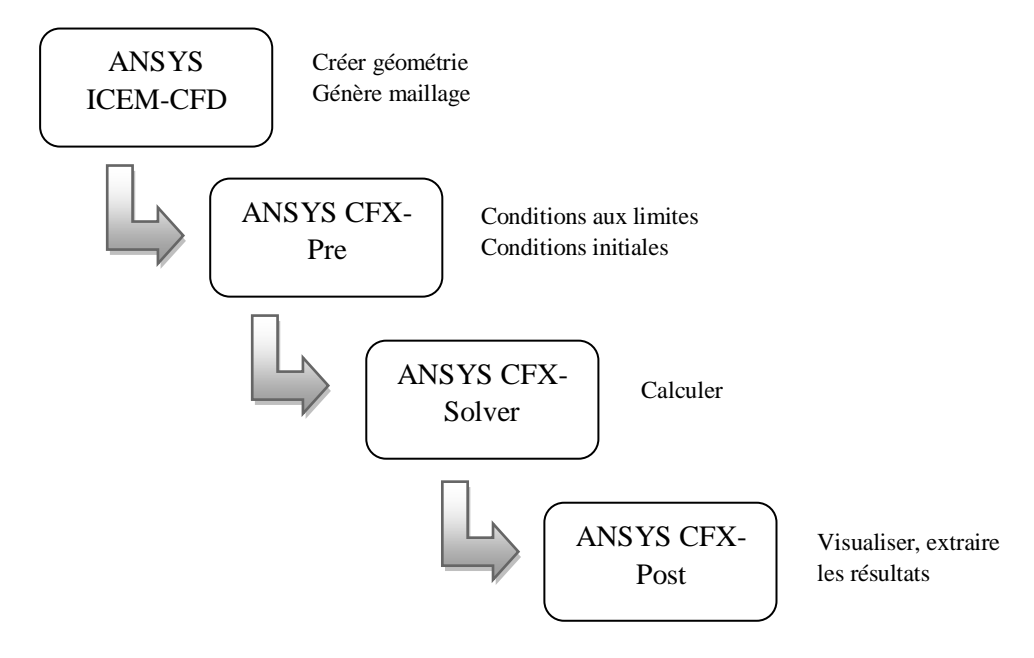

<span id="page-38-2"></span>**Figure 19 - Procédure numérique globale pour la simulation sur ANSYS ICEM et ANSYS CFX**

# <span id="page-39-0"></span>**2. ANSYS ICEM-CFD :**

ICEM-CFD est un progiciel commercial d'ANSYS utilisé pour la CAO (Conception Assistée par Ordinateur) afin de construire une géométrie à partir de points, de courbes, de surfaces et de volumes. Il permet aussi de générer des maillages structurés, non structurés, multi-blocs ainsi que des réseaux hybrides avec différents géométries de cellules. Les maillages créés (d'extension « .mesh ») peuvent être ensuite exportés vers CFX-Pre ou d'autres logiciels de CFD tels que Fluent ou STARCCM+.

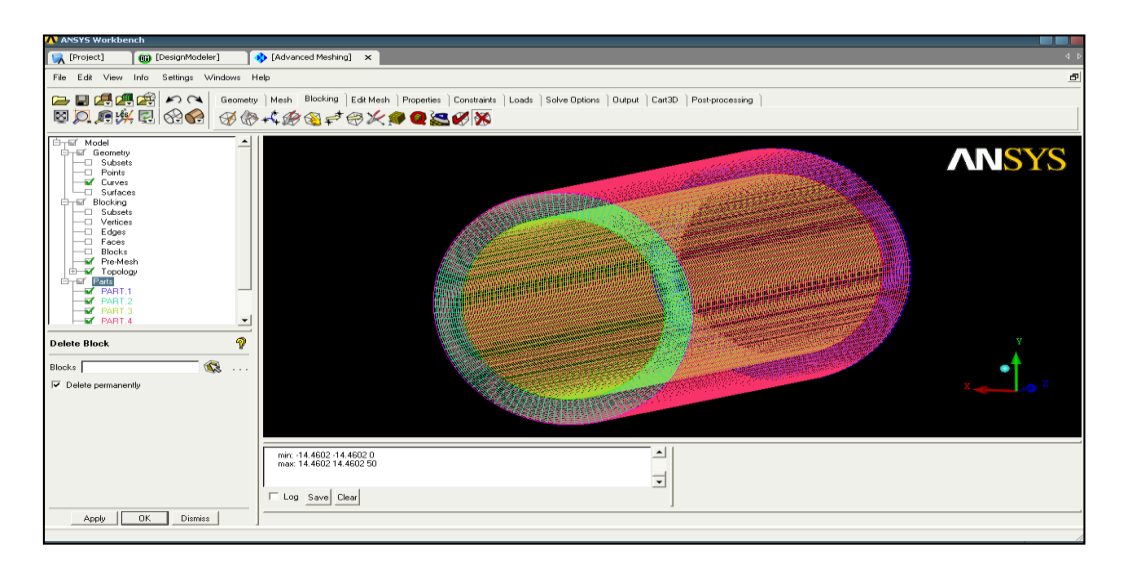

<span id="page-39-3"></span>**Figure 20 - Réalisation de la géométrie et génération du maillage par ICEM-CFD 19.2**

# <span id="page-39-1"></span>**3. ANSYS CFX :**

# <span id="page-39-2"></span>**A. ANSYS CFX-Pre :**

CFX-Pre permet de définir les conditions aux limites et initiales du système, ainsi que les équations à résoudre, le type de résolution (régime permanent ou transitoire) et toute la panoplie des paramètres du solver tels que le pas de temps, le nombre d'itérations, le critère de convergence et la nature des fluides.

Les conditions aux limites à définir sur ce module peuvent être de cinq types : inlet, outlet, opening, wall et symetry. Les conditions de type « inlet » et « outlet » sont utilisées dans le cas d'un écoulement entrant à l'intérieur du domaine ou sortant à l'extérieur du domaine respectivement. La condition « opening » est recommandé dans le cas d'une méconnaissance de la nature entrante ou sortante de l'écoulement. La condition aux limites de type « wall » est

attribuée aux parois imperméables à l'écoulement. Quant à la condition « Symetry », elle sert à manipuler une géométrie qui présente un plan de symétrie.

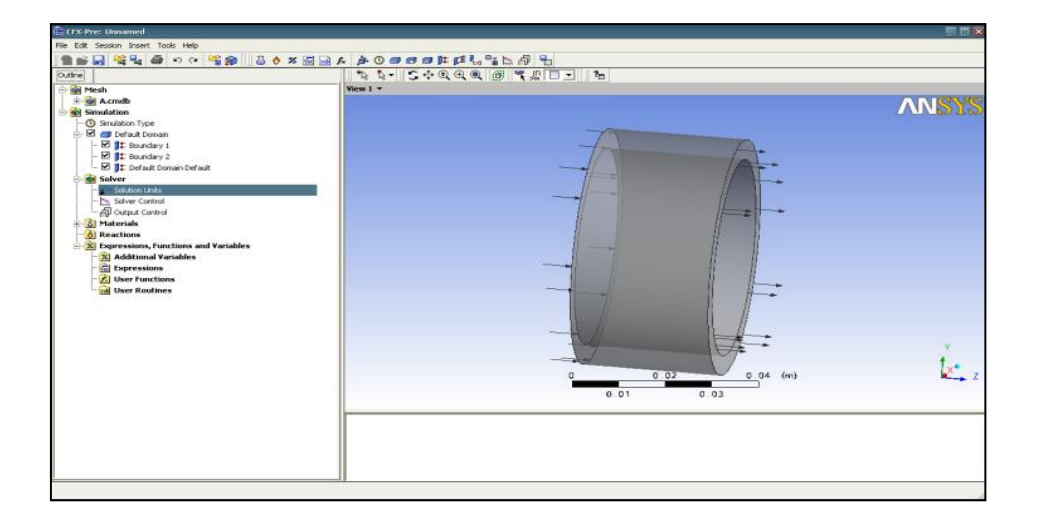

**Figure 21 - Interface graphique du module CFX-PRE**

<span id="page-40-1"></span>Une fois que tous les paramètres sont définis, CFX-Pregénère un fichier « .def » qui contient toutes les informations relatives au maillage, aux conditions aux limites et initiales, ainsi que tous les autres paramètres précédemment introduits. Cette résultante représente l'entrée sur laquelle le solver va effectuer toutes ses tâches.

# <span id="page-40-0"></span>**B. ANSYS CFX-Solver :**

Ce module effectue les calculs en se basant sur l'intégration des équations de Navier-Stockes dans chaque maille. En régime permanent, le calcul se poursuit jusqu'à atteindre le nombre d'itérations spécifié ou lorsque la solution satisfait aux critères de convergence. En régime transitoire, le calcul s'arrête lorsque la durée de résolution du phénomène est écoulée.

En phase finale CFX-Solver génère deux fichiers :

- Un fichier « .out » qui résume le déroulement du calcul. Il contient, entre autres, les informations des fichiers « .def », ainsi que le bilan masse du système ;
- Un fichier « res » qui contient l'ensemble des résultats et qui est directement exploitable par CFX-post.

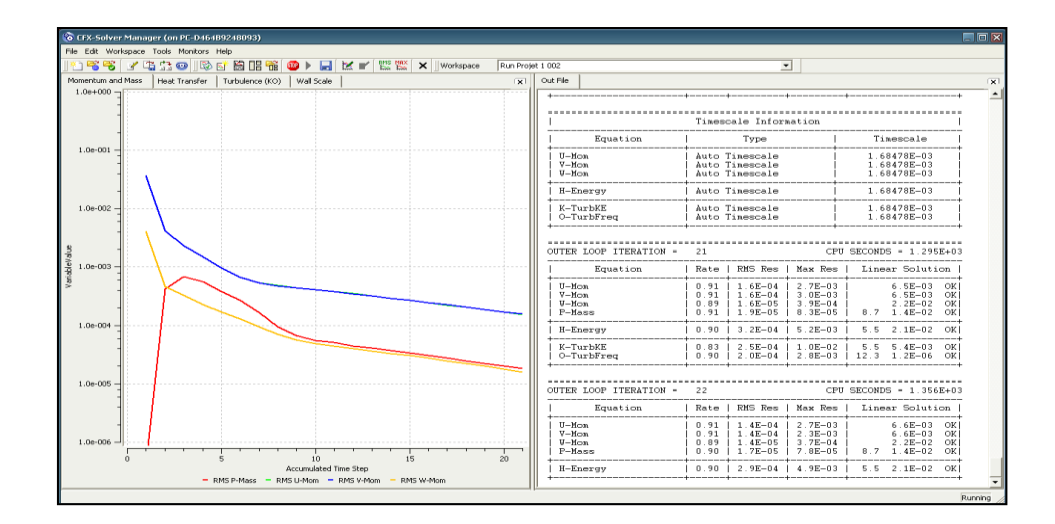

**Figure 22 - Interface graphique du module CFX-SOLVER**

#### <span id="page-41-2"></span><span id="page-41-0"></span>**C. ANSYS CFX-Post :**

ANSYS CFX-Post désigne est un outil graphique qui traite et visualise les résultats. Il permet d'extraire les tracés des vecteurs de vitesses, des lignes de courant, de visualiser des contours, des iso-surfaces, d'effectuer des manipulations sur les graphes (translation, rotation, redimensionnement). Il permet également d'exporter les résultats sous différents formes numériques (photos, animation…).

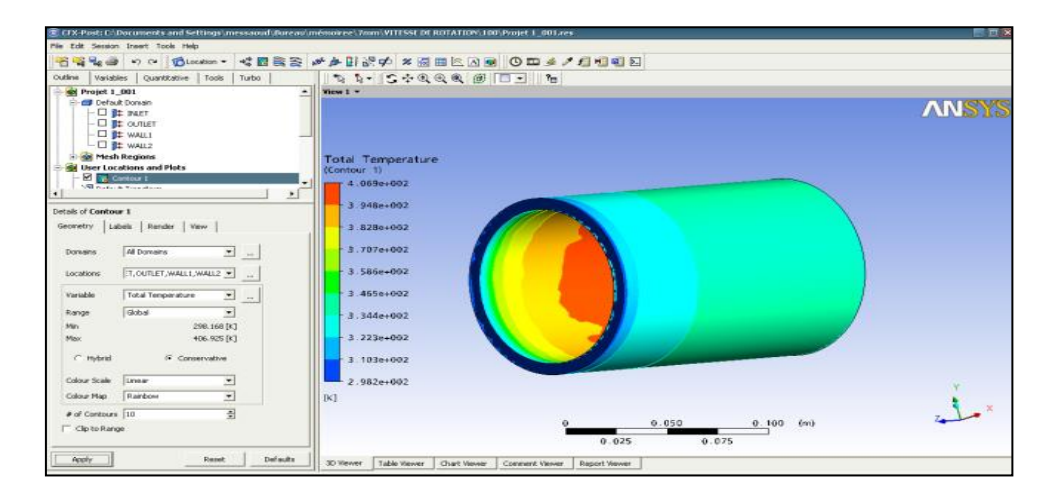

**Figure 23 interface graphique du module CFX-Post**

#### <span id="page-41-1"></span>**4. Description du problème :**

Cette section présente la configuration générale du modèle utilisé pour toutes les simulations. La résolution du maillage a été effectuée par le code de calcul ICEM-CFD. La simulation a été configurée dans ANSYS CFX 19.2. On s'intéresse au transfert de chaleur par convection, conduction et rayonnement de fluide qui circule dans un espace annula-cylindrique.

# <span id="page-42-0"></span>**5. Géométrie du domaine physique :**

Dans cette étude, la géométrie étudiée est une machine électrique (rotor, stator) ,Les dimensions du domaine qui ont été choisies sont comme suit :

- Diamètre intérieur du stator =293mm ;
- Diamètre extérieur du rotor = 280mm ;
- Longueur=640mm

# <span id="page-42-1"></span>**A. Conditions aux limites :**

Toutes les équations développées pour décrire un écoulement turbulent sont des équations aux dérivées partielles, pour les résoudre il faut définir les conditions aux limites

- A l'entrée on impose une vitesse
- A la sortie on impose un gradient de pression
- Une température sur les parois internes et externes

**Cas1 :** le rotor et le stator sont fixe.

**Cas2 :** le rotor est mis en rotation.

# <span id="page-42-2"></span>**B. Représentation graphique :**

Il s'agit de deux cylindres de rayon interne  $R_i$  et rayon externe  $R_{ex}$  est soumis à un flux de chaleur constant au niveau du rotor et la paroi externe (stator) est à la température ambiante.

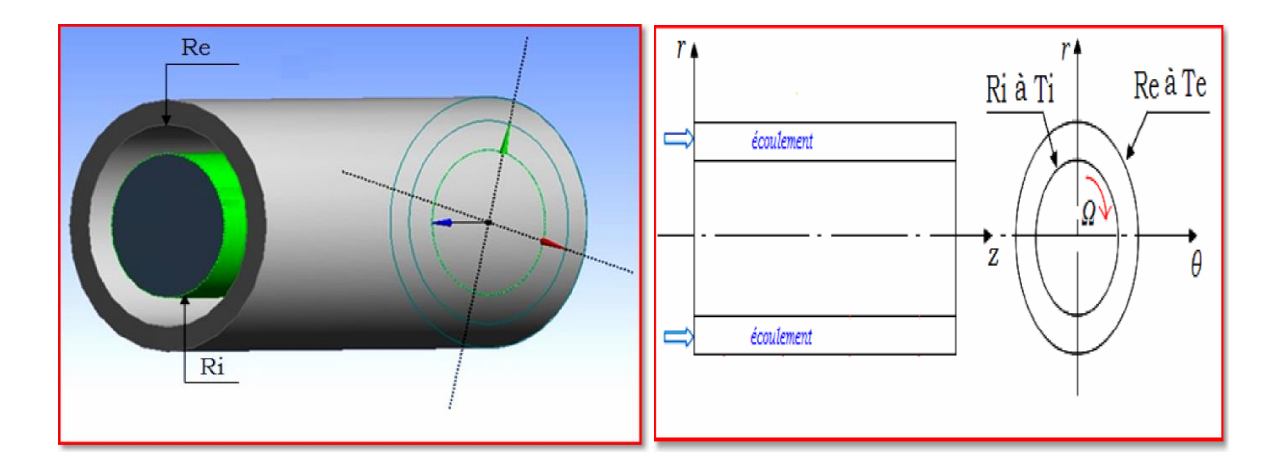

<span id="page-42-3"></span>**Figure 24 représentation du domaine physique du problème**

# **Optimisation du maillage :**

La génération de maillage constitue une étape complexe et très importante dans la simulation numérique .la précision de la solution dépend de la température et de la distribution des nœuds dans le maillage..

<span id="page-43-1"></span>

|            | Eléments | nœuds  |
|------------|----------|--------|
| Maillage 1 | 159616   | 150000 |
| Maillage 2 | 259896   | 250000 |
| Maillage 3 | 488436   | 500000 |

**Tableau1 - Grilles testées**

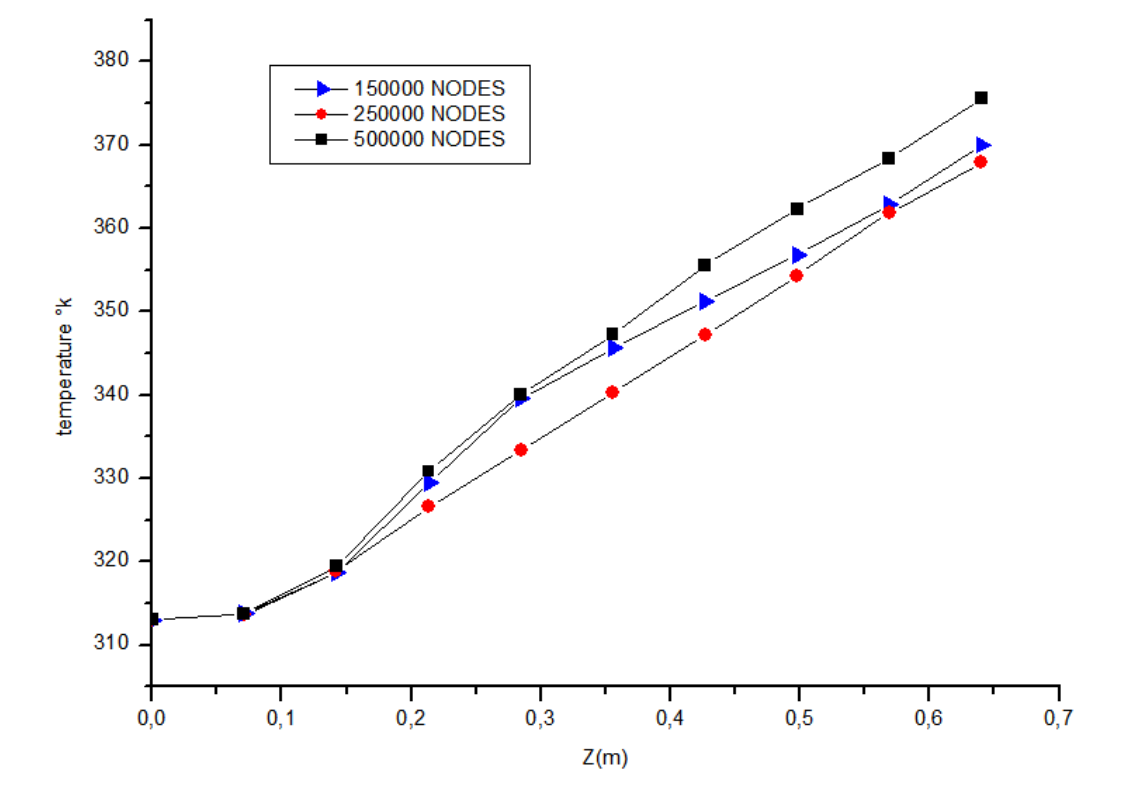

**Figure 25 Comparaison des différents maillages**

<span id="page-43-0"></span>L'optimisation du maillage consiste à choisir la grille qui converge le mieux, donnant de bons résultats, et qui consomme le moins possible de temps CPU. C'est pour cela qu'une bonne optimisation du maillage s'est avérée nécessaire pour aboutir à un bon compromis entre cette

étude et les moyens qu'on a déployé pour la réaliser. Pour ce faire, différents maillages ont été essayés dans notre investigation (figures.25..), classes selon le nombre de nœuds en trois catégories : 150000 nœuds, 250000 nœuds et 500000 nœud.

Les résultats trouvés indiquent que la grille (150000 nœuds) est celle qui optimise le mieux ce calcul. Soulignons aussi que le nombre réduit des nœuds de ce maillage est avantageux en temps de calcul et en espace mémoire pour la machine de calcul.

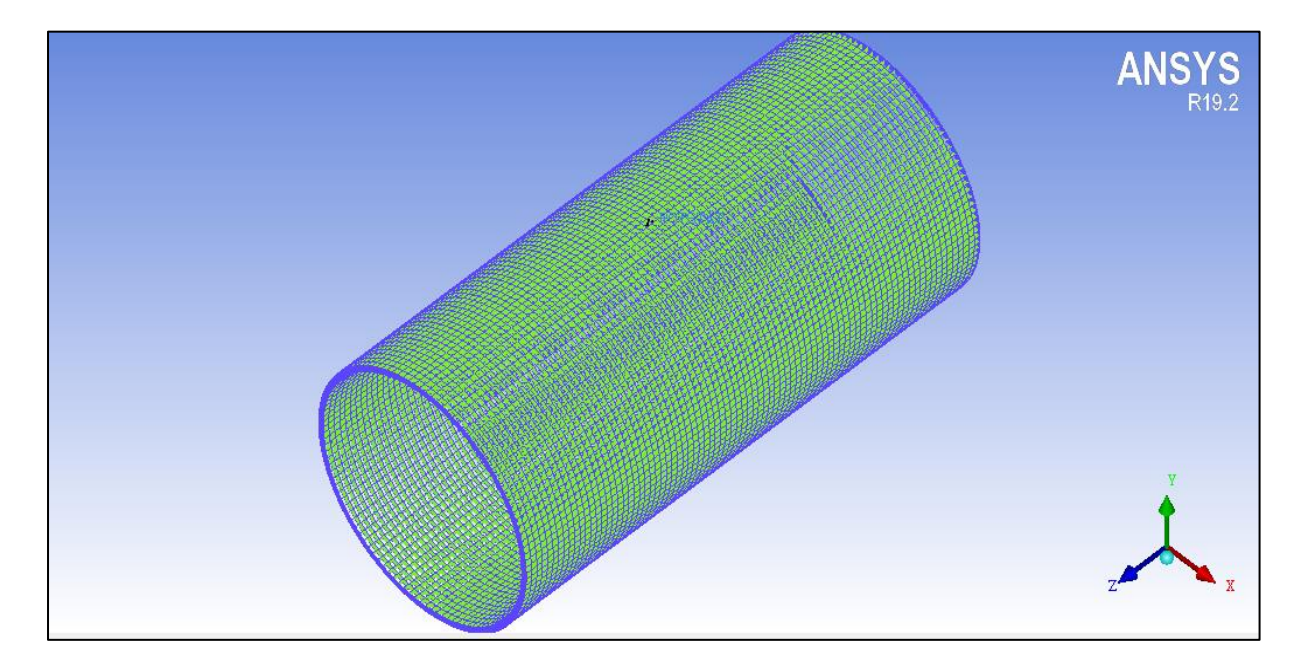

**Figure 26 Maillage 150000 nœuds Géométrique**

# <span id="page-44-1"></span><span id="page-44-0"></span>**C. Equations de conservation :**

La loi de conservation exprime qu'une propriété mesurable particulière d'un système physique reste constante au cours de l'évolution de ce système.

# **D. Equation de continuité :**

Le principe de conservation de la masse peut être décrit par l'équation de continuité sous plusieurs formes :

# **a. Forme locale :**

La forme locale est la plus générale et la plus répandue :

$$
\frac{\partial \rho}{\partial t} + \frac{1}{\nabla} \left( \rho \frac{1}{U} \right) = 0 \tag{12}
$$

Après l'intervention de la notion de dérivée particulaire, nous trouvons :

$$
\frac{D\rho}{Dt} + \rho \underset{\nabla}{\rightarrow} \left(\underset{U}{\rightarrow}\right) = 0 \tag{13}
$$

# **Forme intégrale :**

.

Cette forme permet l'étude d'un bloc de fluide Ω(t) pouvant se déformer au cours du temps

$$
\frac{d}{dt} \int_{\Omega(t)} \rho \left(\frac{1}{x}, t\right) d\Omega(t) = 0 \tag{14}
$$

#### **E. Equation de l'énergie :**

La conservation de l'énergie est un principe selon lequel l'énergie totale d'un système isolé est invariante au cours du temps.

L'énergie totale d'un système se compose de la somme de différentes énergies.

$$
Ec_i + Ep_i = Ec_f + Ep_f \qquad (15)
$$

$$
\Delta E_c + \Delta E_p = 0 \tag{16}
$$

D'autre part, le premier principe de la thermodynamique reflète le principe de conservation de l'énergie :

$$
\Delta E_c + \Delta U = Q + W \tag{17}
$$

#### <span id="page-46-0"></span>**6. Modélisation de la turbulence :**

La modélisation de la turbulence est une branche de la [mécanique des fluides](https://fr.wikipedia.org/wiki/M%C3%A9canique_des_fluides) utilisée pour prédire le comportement d'un écoulement dans lequel tout ou partie du fluide est [turbulent](https://fr.wikipedia.org/wiki/Turbulence).

#### **1. Modèle k.ɛ :**

Il s'agit d'un modèle à deux équations qui donne une description générale de la turbulence au moyen de deux équations de transport (EDP) une pour l'énergie cinétique turbulente (k) et l'autre pour la dissipation (epsilon).

Il est à noter que ce modèle k- $\varepsilon$  a été conçu initialement pour des écoulements purement dynamiques, puis étendu aux problèmes de convection thermique turbulente. Dans ce cas, en plus des contraintes des Reynolds, les flux thermiques turbulents sont modélisés ainsi :

$$
-\rho u_{i}' T' = \frac{\mu_{t}}{\sigma_{t}} \frac{\partial T}{\partial x_{i}} \tag{18}
$$

Où :

t est le nombre de Prandtl turbulent.

Les équations de k et de  $\varepsilon$  seront alors légèrement modifiées du fait de l'introduction d'un terme production (ou de génération) supplémentaire dû à l'effet de poussée (buyoncyeffect) défini par l'expression :

$$
G_k = g_i \cdot \beta \cdot \frac{\mu_t}{\sigma_t} \frac{\partial T}{\partial x_j} \delta_{ij} \tag{19}
$$

Dans le cas de la convection forcée, le terme  $G_k$  n'existe pas dans les équations de transport de k et de ε, il intervient en convection naturelle et en convection mixte. Ce terme qui est proportionnel au gradient de température génère un mouvement secondaire qui contribue à l'accroissement de l'intensité de la turbulence.

#### **2. Modèle SST (shear-stress transport) :**

Est nommé parce que la définition de la viscosité turbulente est modifiée pour tenir compte du transport de la principale contrainte de cisaillement turbulente. C'est cette fonctionnalité qui donne la SST k-ω Modèle un avantage en termes de performance à la fois sur la modèle k standard et le modèle k-ω standard. D'autres modifications incluent l'addition d'un terme de diffusion croisée dans l'équation de ω et une fonction de fusion pour s'assurer que les équations du modèle se comportent de manière appropriée dans les zones proches de la paroi et des zones lointaines.

#### <span id="page-47-0"></span> **3. Modèle Mathématique :**

Le modèle standard  $k - \varepsilon$  est un modèle qui est basé sur la résolution des équations de transport de l'énergie cinétique turbulente  $k$  et de son taux de dissipation  $\varepsilon$ . L'écoulement est supposé entièrement turbulent, et les effets de la viscosité moléculaire sont négligeables.

 $\triangleright$  Equations de transport pour le modèle  $k - \varepsilon$ :

$$
\frac{\partial(\rho k)}{\partial t} + \frac{\partial(\rho U_{jk})}{\partial x_j} = P_k - \rho \varepsilon + \frac{\partial}{\partial x_j} \left( \Gamma_k \frac{\partial k}{\partial x_j} \right)
$$
\n
$$
\frac{\partial(\rho \varepsilon)}{\partial t} + \frac{\partial(\rho U_j \varepsilon)}{\partial x_j} = C_{\varepsilon 1} \frac{\varepsilon}{k} P_k - C_{\varepsilon 2} \rho \frac{\varepsilon^2}{k} + \frac{\partial}{\partial x_j} \left( \Gamma_\varepsilon \frac{\partial \varepsilon}{\partial x_j} \right)
$$
\n(20)

Avec les constantes:

$$
C_{\varepsilon 1} ; C_{\varepsilon 2} ; \sigma_{\varepsilon} ; \sigma_{\varepsilon} \Gamma_{\varepsilon} = \mu + \frac{\mu_{\varepsilon}}{\sigma_{\varepsilon}} ; \Gamma_{\varepsilon} = \mu + \frac{\mu_{\varepsilon}}{\sigma_{\varepsilon}}
$$
(22)

*Pk* Représente la production de l'énergie cinétique turbulente due au gradient de la vitesse moyenne:

$$
P_{k} = \mu_{i} \left( \frac{\partial U_{i}}{\partial x_{j}} + \frac{\partial U_{j}}{\partial x_{i}} \right) \frac{\partial U_{i}}{\partial x_{j}} + \frac{2}{3} \rho k \delta_{ij} \frac{\partial U_{i}}{\partial x_{j}}
$$
(23)

La viscosité turbulente :  $\mu_t$  est calculée en combinant *k* et  $\varepsilon$ 

$$
\mu_t = C_\mu \rho \frac{k^2}{\varepsilon} \tag{24}
$$

 $C_{\mu}$  est une constante du modèle. Les tenseurs de Reynolds sont calculés à partir de la relation de Boussinesq:

$$
\overline{\rho u_i u_j} = -\mu_i \left( \frac{\partial U_i}{\partial x_j} + \frac{\partial U_j}{\partial x_i} \right) + \frac{2}{3} \rho k \delta_{ij}
$$
\n(25)

• Modèle  $k - \omega$ :

L'énergie cinétique turbulente  $k$  et son taux spécifique de dissipation  $\omega$  sont obtenus à partir des équations suivantes :

$$
\frac{\partial(\rho k)}{\partial t} + \frac{\partial(\rho U_j k)}{\partial x_j} = P_k - \beta' \rho k \omega + \frac{\partial}{\partial x_j} \left( \Gamma_k \frac{\partial k}{\partial x_j} \right)
$$
(26)

$$
\Gamma_k = \mu + \frac{\mu_t}{\sigma_k} \quad \Gamma_\omega = \mu + \frac{\mu_t}{\sigma_\omega} \tag{27}
$$

Les Constantes ont pour valeurs:

$$
\beta' = 0.09 \ \alpha = 5/9
$$
;  $\beta = 3/40$ ;  $\sigma_k = 2.0$  et  $\sigma_\omega = 2.0$ 

#### **Modèle de Turbulence SST (Shear Stress Transport) :**

C<sub>n</sub> est une constante du modèle. Les tenseurs de<br>
le Boussinesq:<br>  $\rho u_i u_j = -\mu_i \left( \frac{\partial U_i}{\partial x_j} + \frac{\partial U_j}{\partial x_j} \right) + \frac{2}{3} \rho k \delta_{ij}$ <br>
• **Modèle**  $k - \omega$ :<br>  $\therefore$  Energie cinétique turbulente k et son taux<br>
partir des équations s Le modèle SST a démontré ces possibilités de prédictions précises de la séparation dans de nombreux cas. L'idée derrière le SST est de combiner le modèle  $k - \varepsilon$  et *le* modèle  $k - \omega$  à l'aide de coefficients d'amortissements 1 *f .*  1 *f* est égale à 1 près de la paroi et zéro loin de cette dernière. Il active le modèle de Wilcox ( $k - \omega$ ) dans la région près de la paroi et le modèle  $k - \varepsilon$  pour le reste de l'écoulement. La formulation du modèle de SST est comme suit:

$$
\frac{\partial(\rho k)}{\partial t} + \frac{\partial(\rho U_j k)}{\partial x_j} = \tilde{P}_k - \beta^* \rho k \omega + \frac{\partial}{\partial x_j} \left( \Gamma_k \frac{\partial k}{\partial x_j} \right)
$$
(28)

$$
\frac{\partial(\rho\omega)}{\partial t} + \frac{\partial(\rho U_j\omega)}{\partial x_j} = \frac{\gamma}{v_t} P_k - \beta \rho \omega^2 + \frac{\partial}{\partial x_j} \left( \Gamma_\omega \frac{\partial \omega}{\partial x_j} \right) + 2\rho \sigma_{\omega^2} \frac{1}{\omega} \frac{\partial k}{\partial x_j} \frac{\partial \omega}{\partial x_j}
$$
(29)

$$
\Gamma_{k} = \mu + \frac{\mu_{t}}{\sigma_{k}} \quad ; \quad \Gamma_{\omega} = \mu + \frac{\mu_{t}}{\sigma_{\omega}} \quad ; \quad P_{k} = \tau_{ij} \frac{\partial U_{i}}{\partial x_{j}} \quad ; \quad \tilde{P}_{k} = \min (P_{k}, C_{1\varepsilon}) \quad (30)
$$

Les coefficients,  $\varphi_1$  et  $\varphi_2$  du modèle sont des fonctions de :

$$
\varphi = f_1 \varphi_1 + (1 - f_1) \varphi_2 \tag{31}
$$

Où les coefficients *du* modèle  $k - \omega$  et du modèle  $k - \varepsilon$  sont respectivement égales à

$$
\sigma_{k_1} = 2.0
$$
;  $\sigma_{\omega_1} = 2.0$ ;  $\kappa = 0.41$ ;  $\gamma_1 = 0.5532$ ;  $\beta_1 = 0.075$ ;  $\beta^* = 0.09$ ;  $C_1 = 10$ ;  $\sigma_{k_2} = 2.0$ ;  
\n $\sigma_{\omega_2} = 1.168$ ;  $\kappa = 0.41$ ;  $\gamma_2 = 0.4403$ ;  $\beta_2 = 0.0828$ ;  $\beta^* = 0.09$ 

#### <span id="page-49-0"></span>**7. Conclusion :**

A travers ce chapitre, nous avons procédé à l'accomplissement de deux étapes nécessaires pour la modélisation numérique qui sont l'optimisation du maillage (150000 nœuds) et le choix du modèle numérique (SST).

 $\left(\frac{\rho\omega}{\alpha} + \frac{\partial}{\partial x}\mu\right) = \frac{y}{\nu_1}P_1 - \beta\rho\omega^2 + \frac{\partial}{\partial x}\left[\frac{\partial\omega}{\partial x}\right] = 2\rho\sigma_{sc} + \frac{1}{\omega}\frac{\partial\omega}{\partial\phi}\frac{\partial\omega}{\partial x}$ <br>  $\vec{r}_k = \mu + \frac{\mu_1}{\sigma_k}$ ;  $\Gamma_{\omega} = \mu + \frac{\mu_1}{\sigma_{\omega}}$ ;  $P_k = \tau_{ij}\frac{\partial U_i}{\partial x_j}$ ;<br>  $\vec{r}_k = \mu + \frac{\mu_1}{\sigma_k}$ ;  $\Gamma$ Dans le chapitre qui va suivre sera présentée la validation de la simulation du problème étudié, qui sera confrontée par la suite aux travaux expérimentaux. En deuxième lieu, les résultats des différents cas de configurations qui ont été investis dans ce travail seront présentés et discutés.

# Chapitre 3 :

# Résultats et discussion

# **Chapitre 3 : Résultats et discussion**

#### <span id="page-51-1"></span><span id="page-51-0"></span>**Introduction:**

Ce travail porte sur une étude numérique du transfert de chaleur dans un espace annulocylindrique d'un écoulement axial d'air,entre un rotor tournant à vitesse angulaire et un stator fixe..., on porte la même forme de rotor et de stator. Ces deux sous-ensembles d'une machine électrique constituent un espace annulaire appelé entrefer où circule un fluide de refroidissement. Suivant la technologie utilisée, le fluide généralement utilisé, à savoir l'air qui passe entre le rotor en rotation et le stator immobile.

Les résultats numériques obtenus en écoulement de rotation (différentes vitesses de rotation du rotor, différentes vitesses d'injection d'air).

Notre étude porte donc sur le moyen d'améliorer ce transfert, car l'énergie dissipée dans la résistance chauffante d'un rotor-stator n'est pas emportée dans sa totalité par l'écoulement d'air.

L'objectif dans cette étude est de montrer l'impact de la vitesse de rotation du rotor, la vitesse axiale de l'air

Cette étude numérique est réalisé avec le code ANSYS 19.2,basé sur l'utilisation d'un modèle de turbulence de typeSST(Shear-Stress-Transport) pour évaluer ces échanges thermiques dans cette configuration rotor-stator.

#### <span id="page-51-2"></span>**Résultats :**

# <span id="page-51-3"></span>**A. Impact de la variation du modèle :**

Pour le même maillage et dans les mêmes conditions numériques, on a testé les 2 modèles à savoir (figure27) :

Les deux modèles SST et k-ε standard*.ont* réussit à prédire l'allure de l'évolution au sein de la couche visqueuse. En remarque que la température est plus élever dans le modèle sst para port à k-ε .

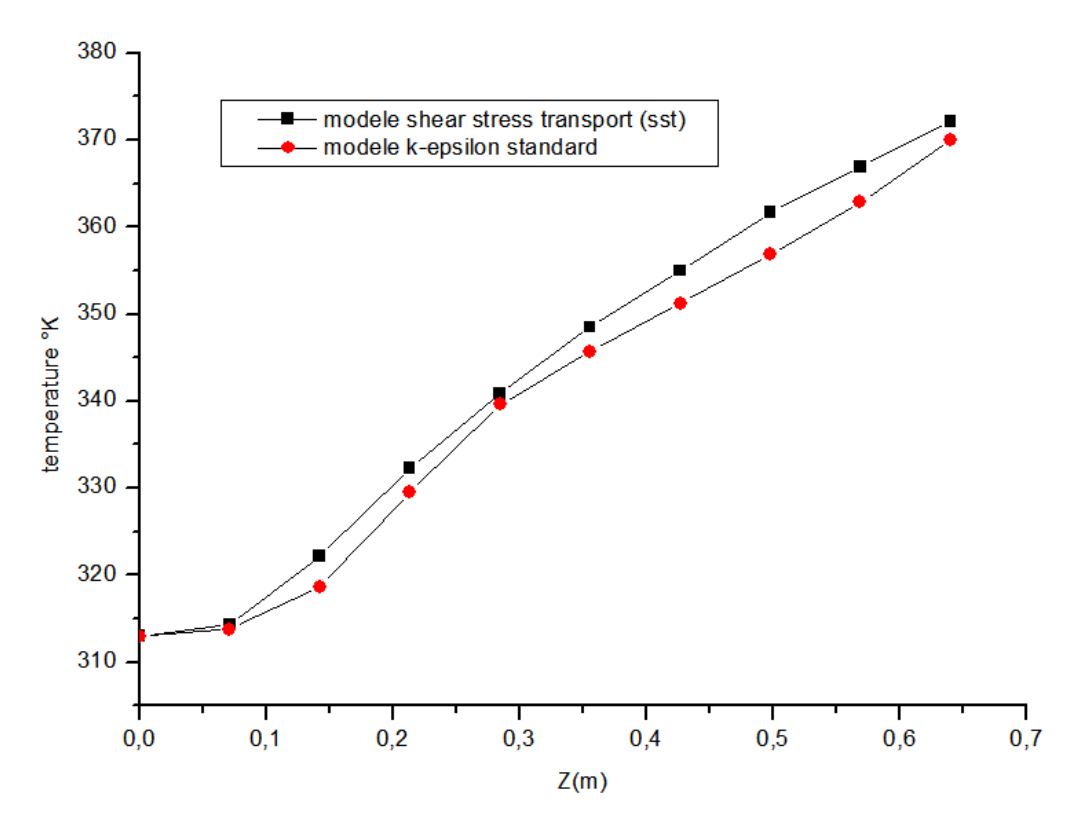

**Figure 27 Evolution de la température**

# <span id="page-52-1"></span><span id="page-52-0"></span>**B. Impact de la Vitesse d'injection d'air :**

Nous avons tracé sur les figures(28,29), le contour des lignes de courant pour différentes vitesse d'air.

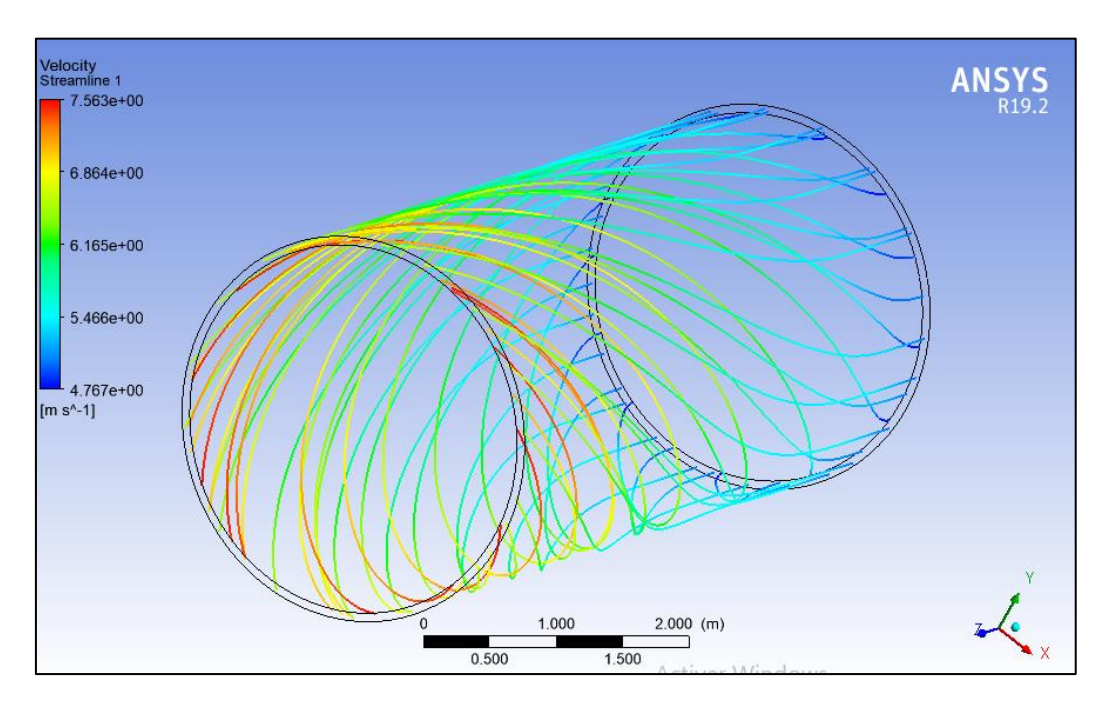

<span id="page-52-2"></span>**Figure 28 le profil des lignes du courant le long de l'axe Z**

On note sur cette figure, l'évolution de la température le long du rotor, à vitesse de rotation fixe à 10 rd /s. On observe un refroidissement de rotor quand on souffle très fort.

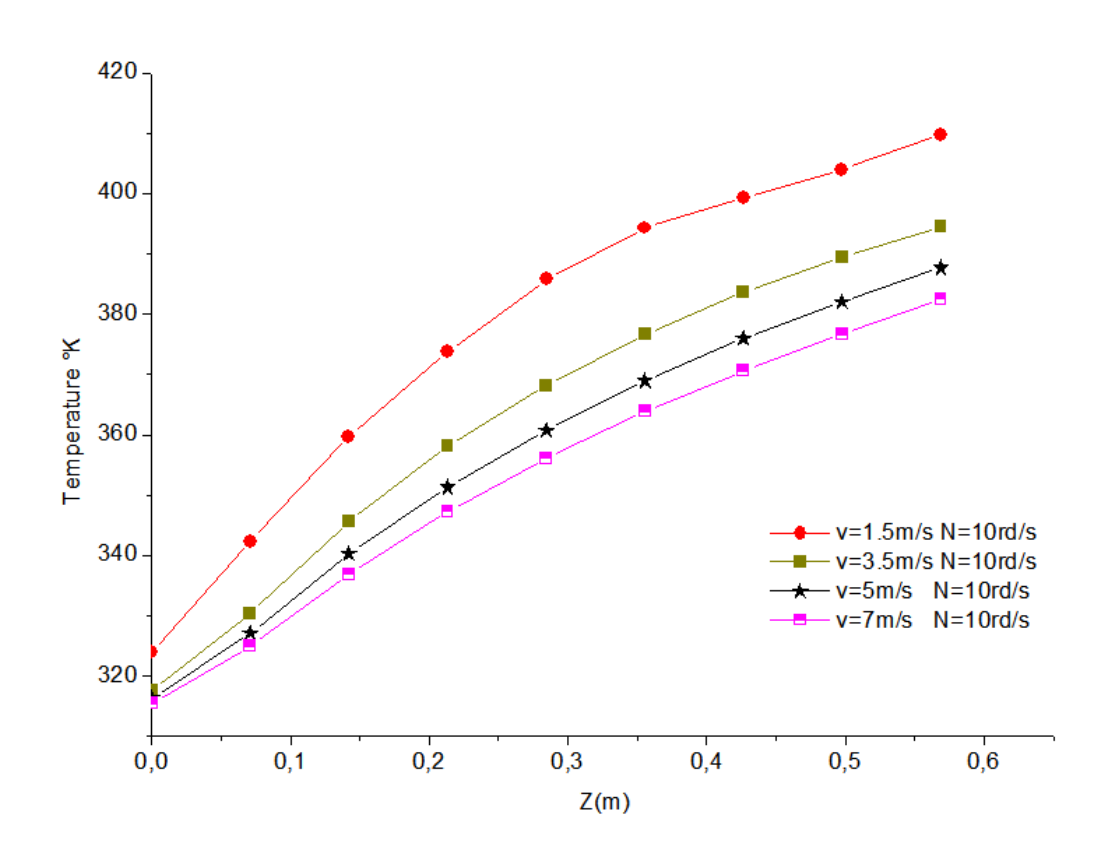

**Figure 29 - La variation de la vitesse de soufflage de l'air le long de rotor**

<span id="page-53-0"></span>Donc on confirme cette constatation sur cette figure, à savoir en présence d'une grande vitesse d'injection, la température chute. En effet pour la même vitesse de rotation, à savoir 10rd/s, et en faisant varier la vitesse de l'air dans l'espace annulo-cylindrique , on note d'abord la même évolution de la température le long de l'axe du rotor pour les quatre vitesses de soufflage, et une chute de la température pour le fort soufflage.

#### **L'énergie cinétique de turbulence pour la même vitesse de rotation :**

La figure 30 présente la distribution de l'énergie cinétique turbulente pour les quatre vitesses de soufflage. On observe un pic d'énergie 0.15m (entrée de l'espace annulo-cylindrique) et à partir de la moitié de l'axe du rotor une stabilité et une évolution linéaire de cette énergie cinétique le reste du rotor.

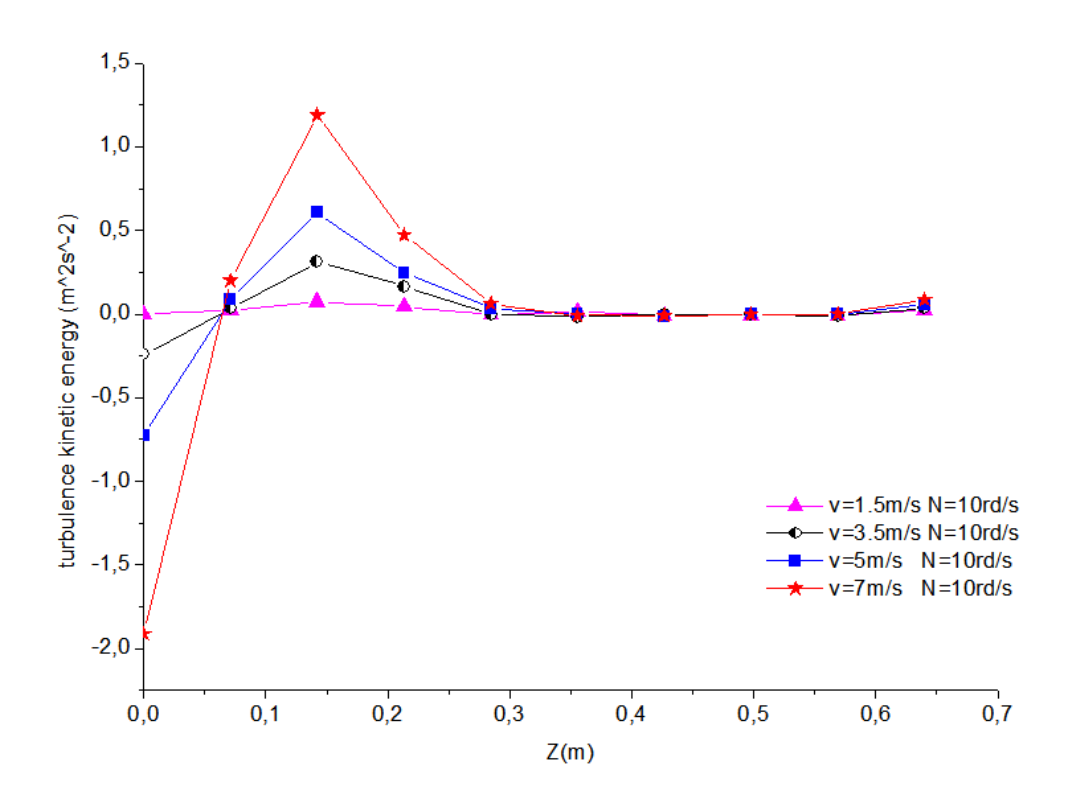

#### <span id="page-54-1"></span>**Figure 30 la variation de l'énergie cinétique de turbulence le long de l'axe Z (différents vitesses de soufflage)**

#### <span id="page-54-0"></span>**C. Impact de la Vitesse de rotation :**

Nous avons tracé le profil de la température pour différentes vitesse de rotation et pour la même vitesse d'air (V=5m/s).

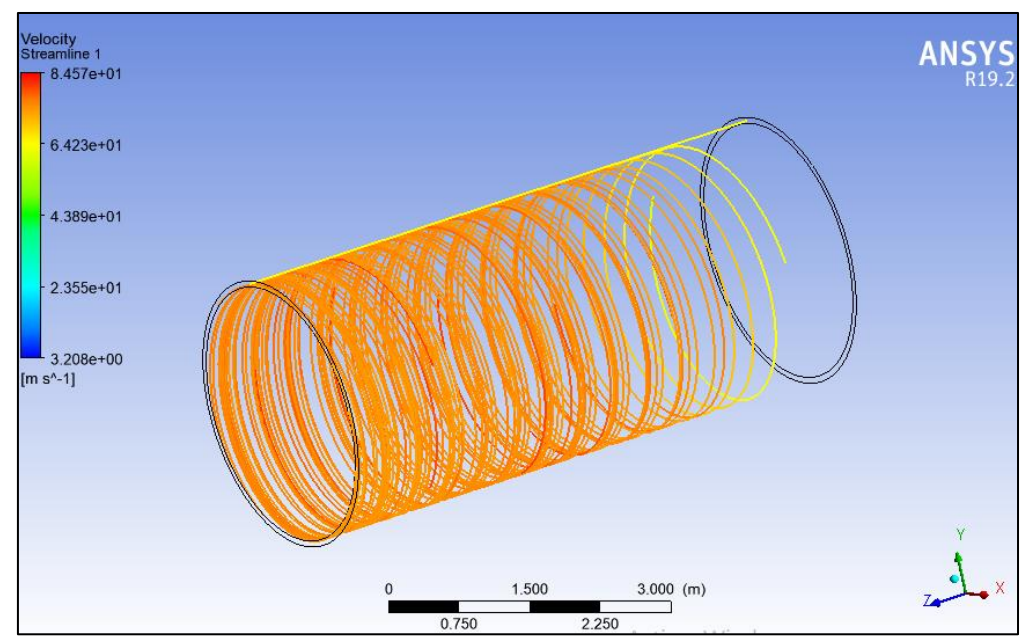

<span id="page-54-2"></span>**Figure 31 : Le profile des lignes de courant le long de l'axe Z**

On remarque qu'on augmente la vitesse de rotation pour la même vitesse d'entrée d'air une augmentation de la chaleur. L'impact de la vitesse de rotation est clair de 10rd/s à 150rd/s.

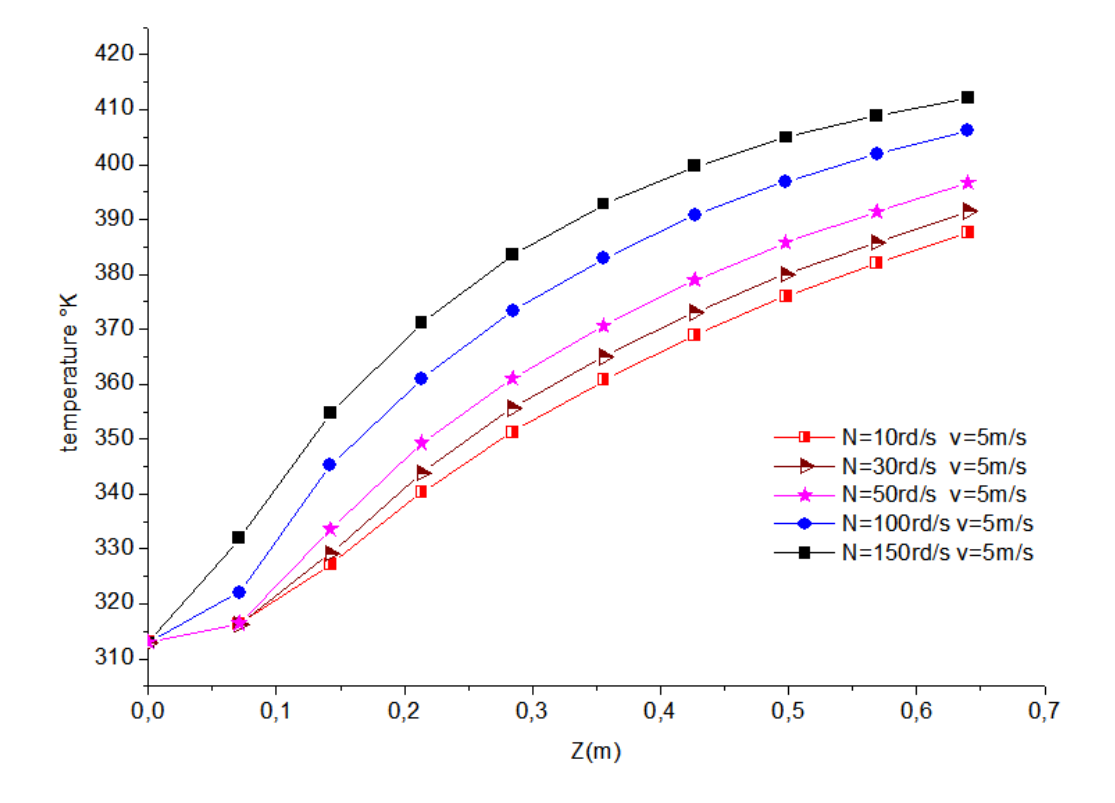

**Figure 32 la variation de la vitesse de rotation le long du rotor**

<span id="page-55-0"></span>On constate sur la figure 32 , que tous les profils de la température présentent un profil linéaire le long du rotor (pour Z variant de 0 à 0.7). L'impact de la vitesse de rotation est bien visible de 10rd/s jusqu'à 150rd/s. La température croit avec la vitesse de rotation.

#### **L'énergie cinetique de turbulence pour la même vitesse de soufflage:**

La figure 33 présente la distribution de l'énergie cinétique turbulente pour les cinq vitesses de rotation. . On observe un pic d'énergie 0.07m (entrée de l'espace annulo-cylindrique) et à partir de 0.35m de l'axe du rotor une stabilité et une évolution linéaire de cette énergie cinétique le reste du rotor.

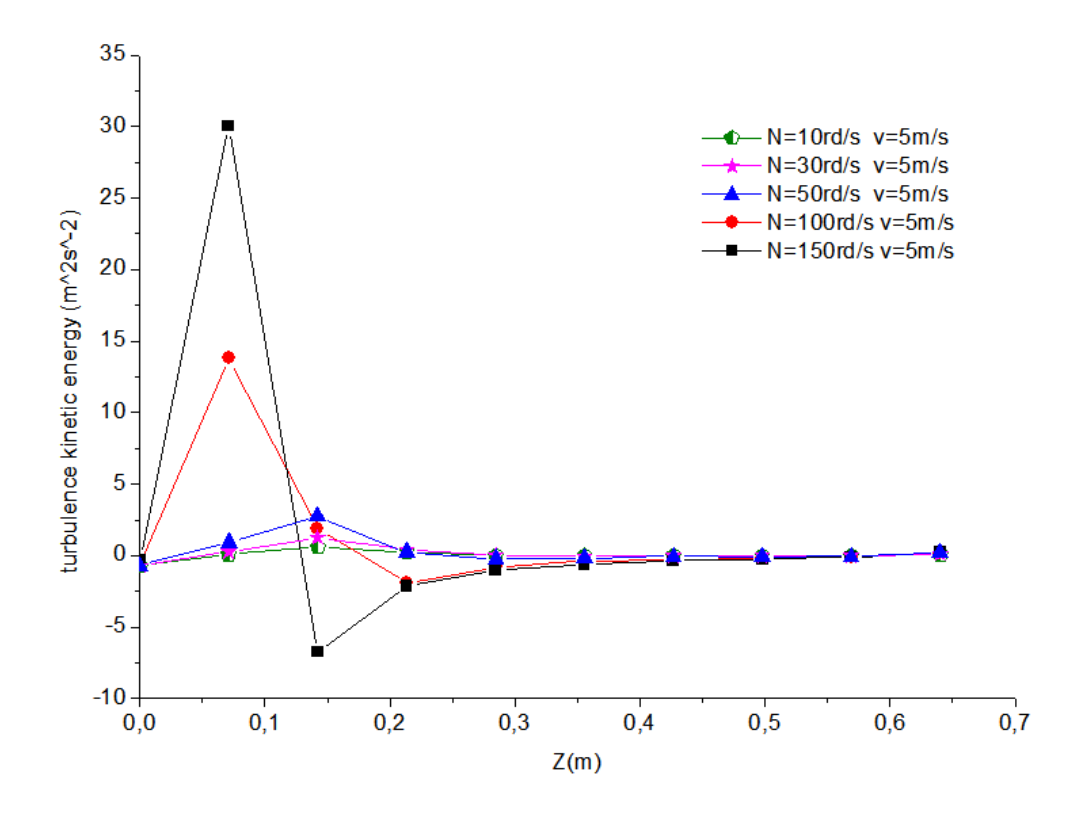

<span id="page-56-1"></span>**Figure 33 : la variation de l'énergie cinétique de turbulence le long de l'axe Z (différents vitesses de rotation)**

#### <span id="page-56-0"></span>**Conclusion :**

Le refroidissement du rotor-stator par l'injection d'air est l'une des méthodes les plus utilisée pour améliorer les performances thermique d'un moteur électrique.

Dans ce travail, nous avons étudié numériquement l'écoulement du fluide dans cet espace rotor-stator. La représentation des profils de température et de vitesse montre que le modèle choisi SST (Shear Stress Transport) permet de mieux reproduire cet écoulement. On a constaté l'impact de la vitesse d'injection d'air, la vitesse de rotation et les modèles numériques testés dans le processus de refroidissement des machines électriques .

Du point de vue thermique, cet impact a entrainé des échanges convectifs importants du rotor.

# **Conclusion générale et Perspectives**

<span id="page-57-0"></span>\_\_\_\_\_\_\_\_\_\_\_\_\_\_\_\_\_\_\_\_\_\_\_\_\_\_\_\_\_\_\_\_\_\_\_\_\_\_\_\_\_\_\_\_\_\_\_\_\_\_\_\_\_\_\_\_\_\_\_\_\_\_\_\_\_\_\_\_\_\_\_\_\_\_\_\_\_\_\_\_\_\_

Le refroidissement des machines tournantes est l'une des méthodes les plus efficaces pour augmenter la durée de vie de cet équipement industriel. Dans le contexte global de ce sujet, deux principales voies d'études de refroidissement sont à signaler :

- Par le changement de vitesse d'injection d'air.
- Par le changement de la vitesse de rotation.

Dans un premier temps, nous avons étudié le transfert de chaleur dans l'entrefer rotor –stator sans rayonnement.

L'influence de la vitesse d'injection d'air et la vitesse de rotation ont permis le refroidissement des parois des deux cylindres (rotor-stator). Pour les faibles vitesses d'injection et de rotation, la conduction domine le transfert thermique. Pour le fort soufflage d'air et de rotation du rotor, la convection l'emporte et permet un meilleur refroidissement.

Cette étude a été réalisée avec le code de calcul de type CFD ANSYS-CFX 19.2. Les résultats numériques obtenus par le code ANSYS ont permis de quantifier la température le long du rotor.

# **Perspectives :**

Il serait souhaitable dans le futur pour encore un meilleur refroidissement des machines électriques de tester ;

- > D'autres fluides
- > D'autres modèles
- $\triangleright$  Participation du rayonnement
- Variation de l'espace entrefer

# **Bibliographies:**

<span id="page-58-0"></span>**[1]** Toor, J.S, and R. VIkanta , 1968 " a numerical experiment of radiant exchange by the Monte Carlo method". Int. J. Heat mass transfer vol.1 1.NO. 883-897

**[2]** Kaminski, Deborah A, 1989, "radiatve transfer of gray, absorbing-emitting, isothermal medium in a conical enclosure" ASME journal of solar energy engineering, vol.111 .PP.324- 329.

**[3]** Walters, D.V. et BUCKIUS. R. 1994"Monte Carlo for Heat transfer in scattering media, "annual review of heat transfer, changeling tien, ed, CRC press, Boca Raton, pp, 13 1-176.

**[4]** V. Prasad. Numerical study of natural convection in a vertical, porous annulus with constant heat flux on the inner wall. Int. J. Heat Mass Transfer, 29, (1986) 841-853.

**[5]** M. Bouafia, A. Ziouchi, Y. Bertin, J.B. Saulnier (1999), étude expérimental et

numérique des transferts de chaleur en espace annulaire sans débit axial et avec cylindre intérieur tournant. Int. J. Therm. Sci.(1999) 38, 547-559 **[6]**N. B. Sambamurthy et al.

**[7]** M. Bouafia, Y. Bertin, J.B. Saulnier, Analyse expérimentale des transferts de chaleur

en espace annulaire étroit et rainuré avec cylindre intérieur tournant, International Journal of Heat and Mass Transfer, Vol. 41, n° 10, pp. 1279-1291, 1998l.

**[8]**Vital LeDez n, HamouSadat (Radiative transfer in a semi-transparent medium enclosed

in a cylindrical annulus),Institut PPRIME,UPRCNRS3346,Universite´ de Poitiers 2011

**[9]** KAHLOUL Nabil , COURS Electricité Industrielle, Université BADJI MOKHTAR - Annaba, L2 Génie mécanique, 2018.

**[10]** Abdelfettah KERBOUA , COURS Machines électriques à courant alternatif, Université de Mascara, M1 Ingénierie des Systèmes Electriques, 2014-2015.

**[11]** KAHLOUL Nabil ,COURS Electricité Industrielle, Université BADJI MOKHTAR - Annaba, L2 Génie mécanique, 2018.

**[12]**COURS refroidissement version corrige, ecoledesmetiers.fr.

**[13]**COURS transferts thermiques, Ecole des Mines Nancy, 2éme année, Yves JANNOT, 2012.

**[14]**COURS transfert de chaleur, S.BENSAADA et M.T.BOUZIANE.

**[15]**COURS Modes de transfert thermique, Université USTO MB – ORAN, M. Mustapha Bordjane (Maître de Conférences B), 2017.